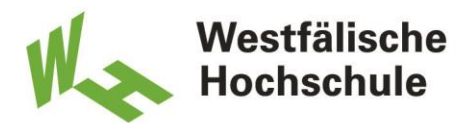

# **Bachelorarbeit**

Titel der Arbeit // Title of Thesis

 **-**

#### **Entwicklung bionischer Stützstrukturen im Bereich der additiven Fertigung**

**Betrachtung am Beispiel des selektiven Laserschmelzens von metallischen Bauteilen, mit dem Ziel einer Material- und Zeitersparnis im Fertigungsprozess**

#### **Development of bionic support structures in the field of additive manufacturing**

**\_\_\_\_\_\_\_\_\_\_\_\_\_\_\_\_\_\_\_\_\_\_\_\_\_\_\_\_\_\_\_\_\_\_\_\_\_\_\_\_\_\_\_\_\_\_\_\_\_\_\_\_\_\_\_\_\_\_\_\_\_\_\_\_\_\_\_\_\_\_\_\_\_\_\_\_\_\_\_\_\_\_\_\_\_\_\_\_\_\_\_\_\_\_\_\_\_\_\_\_\_\_\_\_\_\_\_\_\_\_\_\_\_\_\_\_\_\_\_\_\_\_\_\_**

**\_\_\_\_\_\_\_\_\_\_\_\_\_\_\_\_\_\_\_\_\_\_\_\_\_\_\_\_\_\_\_\_\_\_\_\_\_\_\_\_\_\_\_\_\_\_\_\_\_\_\_\_\_\_\_\_\_\_\_\_\_\_\_\_\_\_\_\_\_\_\_\_\_\_\_\_\_\_\_\_\_\_\_\_\_\_\_\_\_\_\_\_\_\_\_\_\_\_\_\_\_\_\_\_\_\_\_\_\_\_\_\_\_\_\_\_\_\_\_\_\_\_\_\_**

\_\_\_\_\_\_\_\_\_\_\_\_\_\_\_\_\_\_\_\_\_\_\_\_\_\_\_\_\_\_\_\_\_\_\_\_\_\_\_\_\_\_\_\_\_\_\_\_\_\_\_\_\_\_\_\_\_\_\_\_\_\_\_\_\_\_\_\_\_\_\_\_\_\_\_\_\_\_\_\_\_\_\_\_\_\_\_\_\_\_\_\_\_\_\_\_\_\_\_\_\_\_\_\_\_\_\_\_\_\_\_\_\_\_\_\_\_\_\_\_\_\_\_\_

\_\_\_\_\_\_\_\_\_\_\_\_\_\_\_\_\_\_\_\_\_\_\_\_\_\_\_\_\_\_\_\_\_\_\_\_\_\_\_\_\_\_\_\_\_\_\_\_\_\_\_\_\_\_\_\_\_\_\_\_\_\_\_\_\_\_\_\_\_\_\_\_\_\_\_\_\_\_\_\_\_\_\_\_\_\_\_\_\_\_\_\_\_\_\_\_\_\_\_\_\_\_\_\_\_\_\_\_\_\_\_\_\_\_\_\_\_\_\_\_\_\_\_\_

\_\_\_\_\_\_\_\_\_\_\_\_\_\_\_\_\_\_\_\_\_\_\_\_\_\_\_\_\_\_\_\_\_\_\_\_\_\_\_\_\_\_\_\_\_\_\_\_\_\_\_\_\_\_\_\_\_\_\_\_\_\_\_\_\_\_\_\_\_\_\_\_\_\_\_\_\_\_\_\_\_\_\_\_\_\_\_\_\_\_\_\_\_\_\_\_\_\_\_\_\_\_\_\_\_\_\_\_\_\_\_\_\_\_\_\_\_\_\_\_\_\_\_\_

\_\_\_\_\_\_\_\_\_\_\_\_\_\_\_\_\_\_\_\_\_\_\_\_\_\_\_\_\_\_\_\_\_\_\_\_\_\_\_\_\_\_\_\_\_\_\_\_\_\_\_\_\_\_\_\_\_\_\_\_\_\_\_\_\_\_\_\_\_\_\_\_\_\_\_\_\_\_\_\_\_\_\_\_\_\_\_\_\_\_\_\_\_\_\_\_\_\_\_\_\_\_\_\_\_\_\_\_\_\_\_\_\_\_\_\_\_\_\_\_\_\_\_\_

\_\_\_\_\_\_\_\_\_\_\_\_\_\_\_\_\_\_\_\_\_\_\_\_\_\_\_\_\_\_\_\_\_\_\_\_\_\_\_\_\_\_\_\_\_\_\_\_\_\_\_\_\_\_\_\_\_\_\_\_\_\_\_\_\_\_\_\_\_\_\_\_\_\_\_\_\_\_\_\_\_\_\_\_\_\_\_\_\_\_\_\_\_\_\_\_\_\_\_\_\_\_\_\_\_\_\_\_\_\_\_\_\_\_\_\_\_\_\_\_\_\_\_\_

\_\_\_\_\_\_\_\_\_\_\_\_\_\_\_\_\_\_\_\_\_\_\_\_\_\_\_\_\_\_\_\_\_\_\_\_\_\_\_\_\_\_\_\_\_\_\_\_\_\_\_\_\_\_\_\_\_\_\_\_\_\_\_\_\_\_\_\_\_\_\_\_\_\_\_\_\_\_\_\_\_\_\_\_\_\_\_\_\_\_\_\_\_\_\_\_\_\_\_\_\_\_\_\_\_\_\_\_\_\_\_\_\_\_\_\_\_\_\_\_\_\_\_\_

**Using the example of selective laser melting of metallic components, with the aim of material and time reduction in the production process**

**-**

Akademischer Abschlussgrad: Grad, Fachrichtung (Abkürzung) // Degree

#### Bachelor of Science

Autorenname, Geburtsort // Name, Place of Birth

Lars Nagel, Stuttgart

Studiengang // Course of Study

Bionik

Fachbereich // Department

Maschinenbau

Erstprüferin/Erstprüfer // First Examiner

#### Prof. Dr. Ing. Alexander Sauer

Zweitprüferin/Zweitprüfer // Second Examiner

Dr. Christian Hamm

Abgabedatum // Date of Submission

18.07.2016

#### Zusammenfassung

In dieser Arbeit werden Ansätze für Stützstrukturen in der additiven Fertigung entwickelt. Diese sollen im selektiven Laserschmelzen eingesetzt werden, wo sie die herkömmlichen Strukturen im verbauten und damit verschwendeten Material ersetzen und damit die Bauzeit beziehungsweise die Produktionsdauer verkürzen. Hierfür werden Modelle an Strukturen simuliert, die auf einer bionischen Herleitung basieren und sowohl mit herkömmlichen als auch technisch hergeleiteten Stützstrukturen verglichen. Für die Arbeit wird ein Fokus auf den metallischen Werkstoff TiAl6V4 gelegt, der durch Branchen wie der Luft-und Raumfahrt, Automobil oder Medizintechnik Verwendung findet. Der Fertigungsprozess wird mittels den Daten einer ConceptLaser M2 (Maschine zur Herstellung von selektive lasergeschmolzenen Werkstücken) simuliert und die Ergebnisse nach Ablösen von der Bauplattform verglichen. Anschließend wird der auftretende Verzug in Abhängigkeit von dem verbauten Volumen betrachtet, um Rückschlüsse über die mögliche Verbesserung zu ziehen.

# Inhaltsverzeichnis

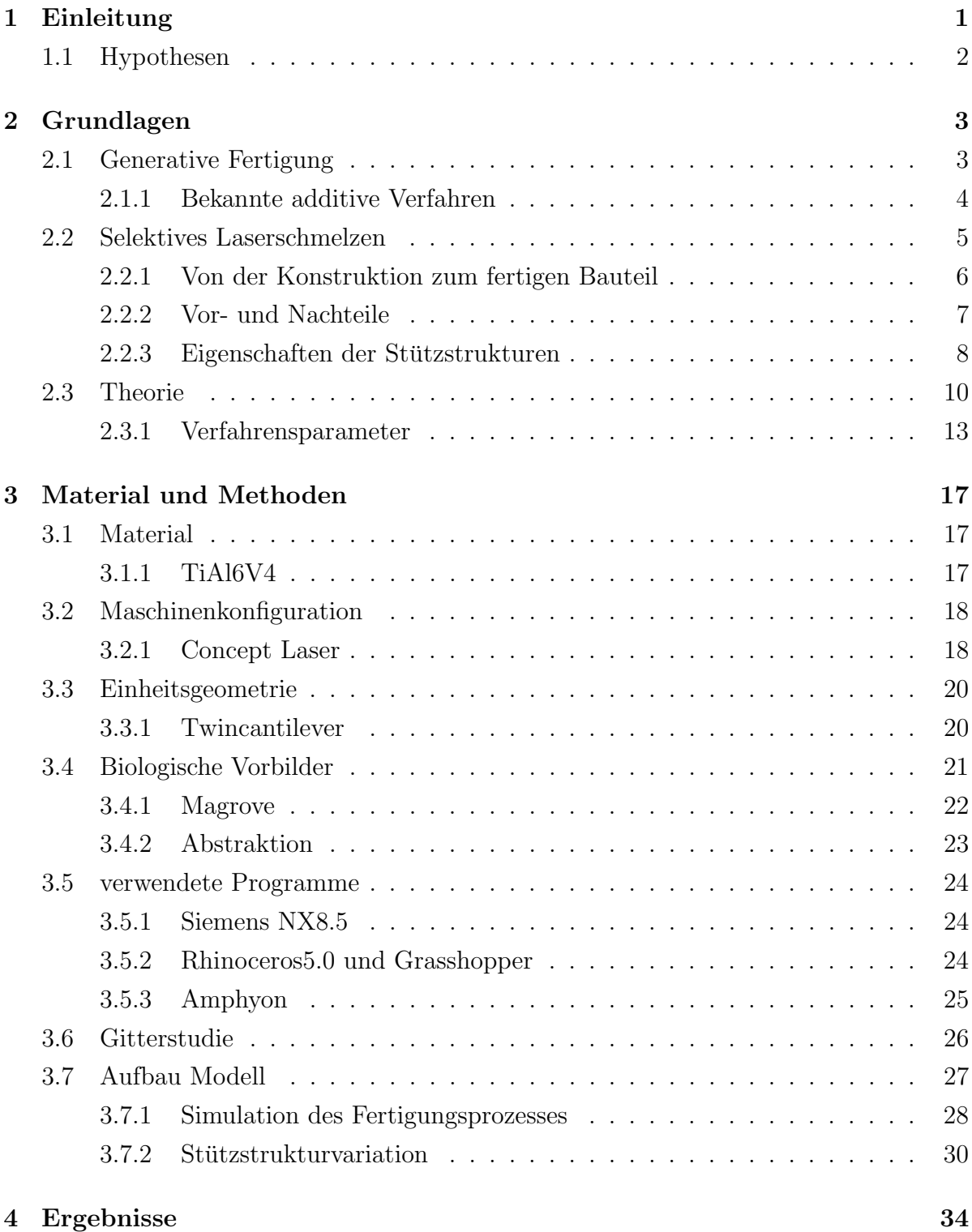

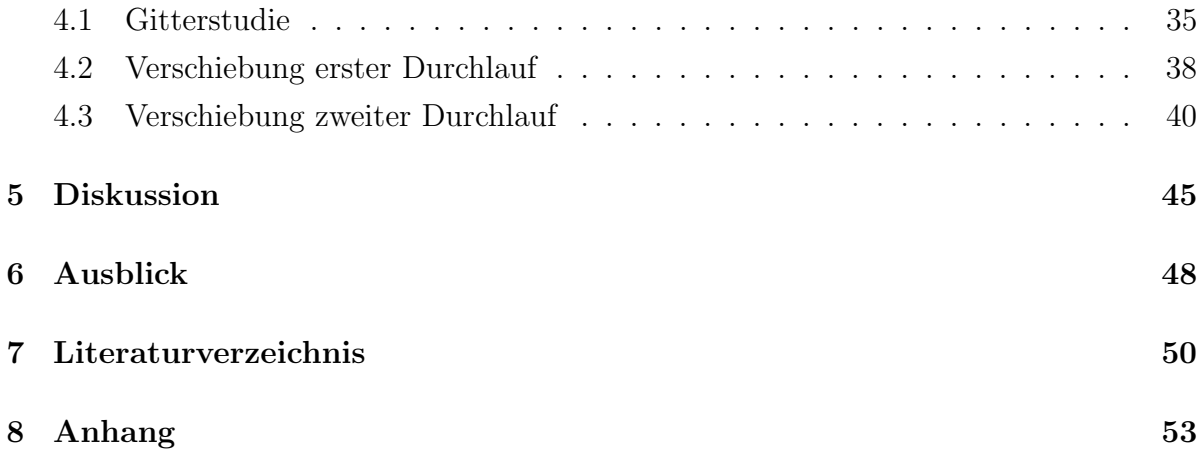

# Abkürzungsverzeichnis

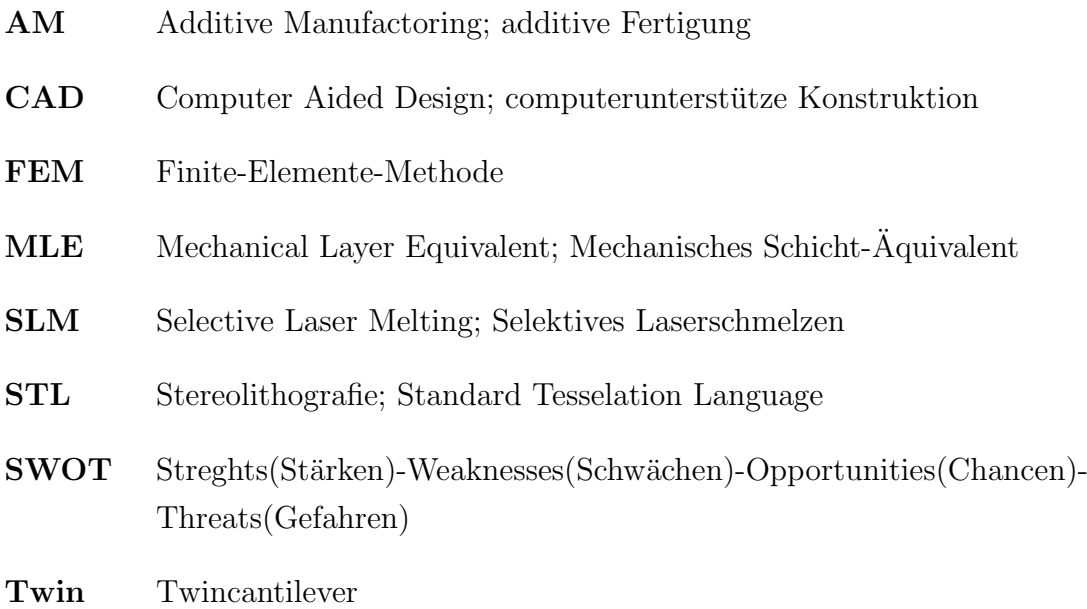

# Formelzeichen

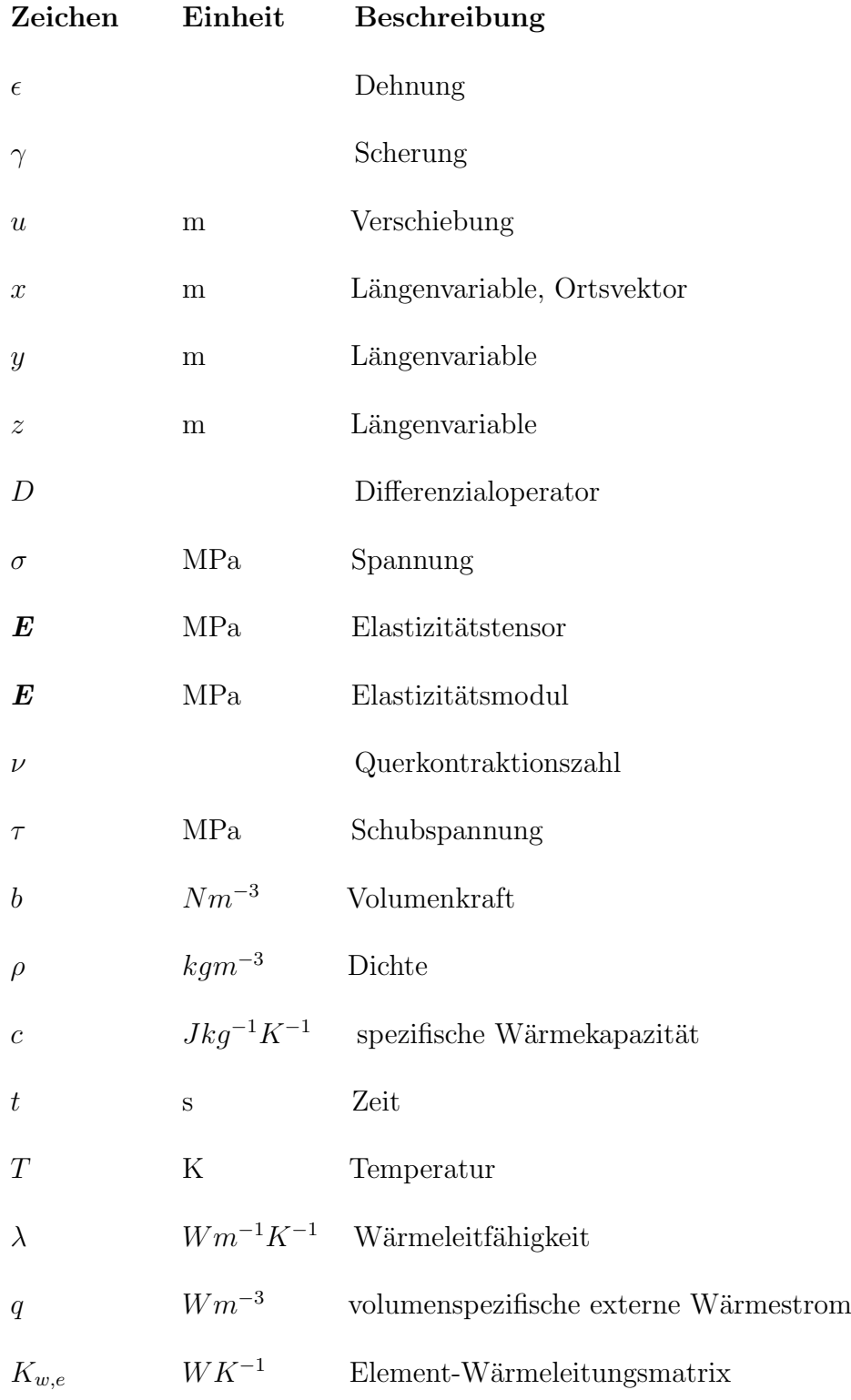

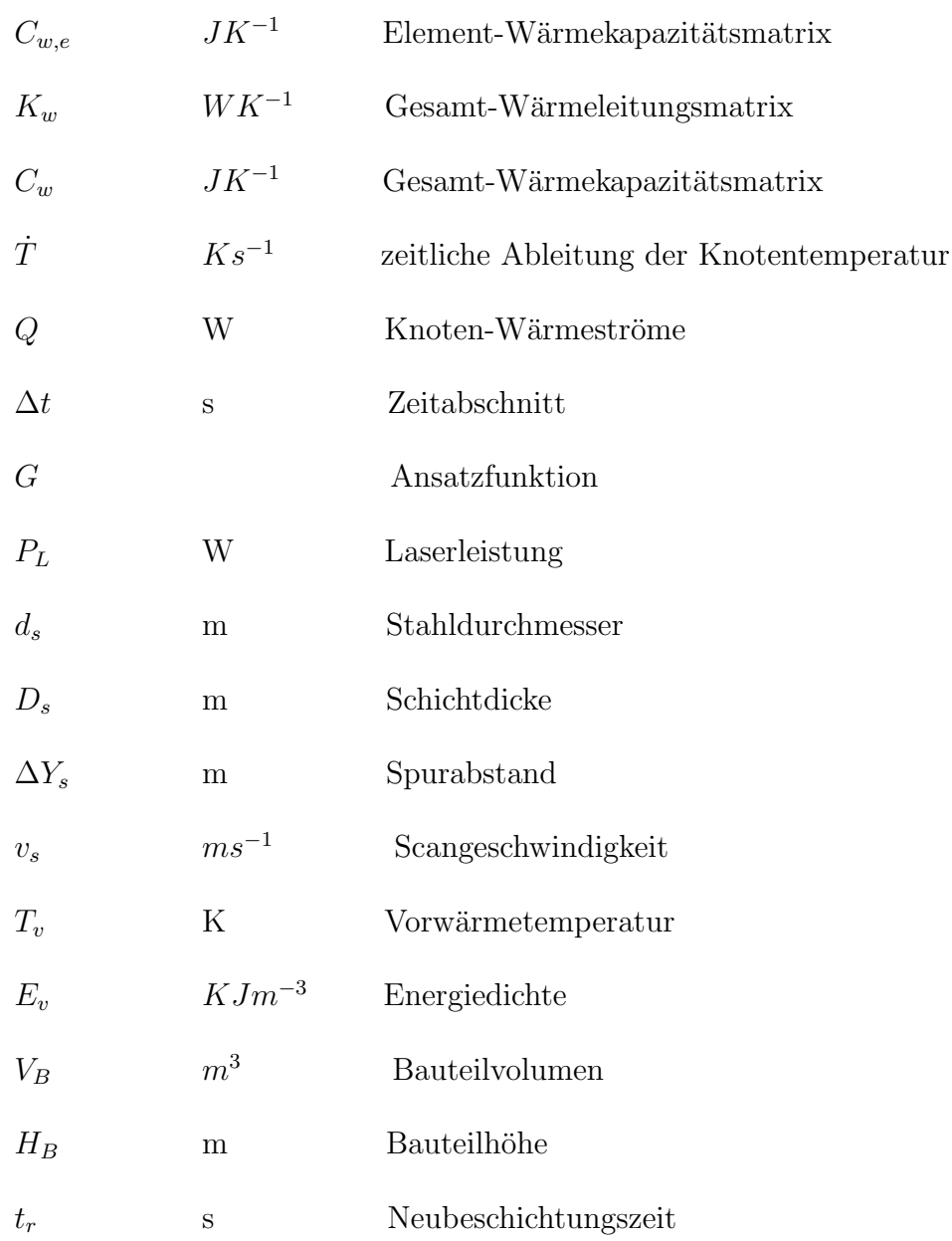

## 1 Einleitung

Ein relevanter Aspekt der heutigen Zeit ist es Ressourcen zu sparen, aus diesem Grund heraus entwickelten sich Sektoren wie der Leichtbau, bei dem es darum geht, gezielt Gewicht zu verringern und Prozesse zu optimieren. Die Natur ist ein guter Lehrer um Ressourcen sparendes Aufbauen zu beobachten, daher werden im Leichtbau auch Erkenntnisse aus der Bionik genutzt. In Zusammenhang mit der Methode des additiven Fertigens entwickeln sich in beiden Bereichen ganz neue Potenziale und Umsetzungsmöglichkeiten. In dieser Arbeit soll der Prozess des SLM (selektives Laserschmelzen) hinsichtlich der im Fertigungsprozess notwendigen Stützstrukturen betrachtet werden. Hierfür wird der bionische Gedanke genutzt, um neuartige Strukturen fur diesen Verwendungszweck zu ¨ gestalten (Emmelmann, 2011).

Der Bereich der generativen Fertigung wächst immer stärker an, es ist eine Möglichkeit, eine neue Art von Bauteilen herzustellen und zu verwenden. Dieser Art der Herstellung sind wenige Grenzen gesetzt und so lassen sich auch innovative bionische Designs und Entwicklungen umsetzen. Zu dem bietet es die Möglichkeit, die Produktion wieder in Länder mit höheren Verdiensten, wie z.B. Deutschland zu holen, da hierfür teure Maschinen, Entwicklung und Knowhow benötigt werden. Nicht nur die Drucker werden immer leistungsfähiger, auch neue Materialien werden erschlossen und so der additiven Fertigungsbereich immer lukrativer, gerade für innovative Unternehmen, die sich mit den Thematiken des Automobil-, Flugzeug-, Werkzeugbaus und Medizintechnik befassen. Es lassen sich aus der Kombination von 3D Modelle und generativer Fertigung, Leichtbaukomponenten wesentlich besser verwirklichen als mit den herkömmlichen Fertigungsverfahren. Bereits eingesetzt werden diese Verfahren fur Produktionen mit wenigen ¨ Stückzahlen oder beim Prototypenbau.

Eine große Herausforderung dieser Verfahren ist es industriell besser aufgestellt zu sein. Dies bedeutet Fertigung in großer Stückzahl zu gewährleisten, im Zuge der Fertigung weniger verbrauchtes Material zu generieren und vor allem den Zeitaufwand zu minimieren (Buchbinder, 2010). Genau hier setzt diese Arbeit an, indem sie sich mit den noch zu variierenden Parametern befasst und einen Fokus auf die Veränderung der supportstructure (englisch) bzw. Stutzstrukturen legt. Diese sind Aufgrund des Verfahrens ¨ notwendig, jedoch hinsichtlich des SLM-Verfahrens noch nicht genauer optimiert worden.

#### 1.1 Hypothesen

In dieser Arbeit soll geprüft werden, ob eine Verbesserung der derzeitigen, im Stand der Technik beschriebenen, Stutzstrukturen im additiven Fertigungsbereich durch Ansatz ¨ der Bionik, möglich ist. Diese Untersuchung soll hinsichtlich der Parameter, die für die Fertigung relevant sind getestet und bewertet werden. Hierfur werden anhand einer ¨ Einheitsgeometrie (Twincantilever, Abschnitt 3.3) verschiedene Ans¨atze an Strukturen durchsimuliert und im Anschluss bewertet.

#### **Zielsetzung**

Hersteller von metallischen Bauteilen uber den additiven Fertigungsweg haben oft noch ¨ große Probleme was die Qualität der hergestellten Komponenten angeht. Dabei spielt vor allem der Verzug (Verformung aufgrund von Eigenspannungen) und die Oberflächenqualität eine entscheidende Rolle. Die Qualität wird mittels aufwendiger Nachbehandlung erh¨oht. Zudem gibt es einen hohen Verschleiß beziehungsweise Verbrauch des nicht benötigenden Materials, wie zum Beispiel Bauplattformen und Stützen. Der Grund dieser Problematiken liegt in der beim Fertigungsprozess entstehenden Wärme, eingetragen durch den Laser, die nicht richtig abgeführt werden kann. Hierdurch entstehen durch Anheften des umliegenden Pulvers Oberflächenungenauigkeiten, Risse und Verzug durch große Eigenspannungen im Bauteil. Aufgrund dieser abzuführenden Wärme werden Stützstrukturen bei entstehenden Überhängen [ >45<sup>°</sup> zur Bauplattform (Järvien, 2014)] konstruiert um die Wärme bis in die Bauplattform abzuleiten und eine homogenere Abkühlung des Bauteils zu ermöglichen (Keller, 2014).

Ziel dieser Arbeit ist es, bei gleicher Bauteilgüte, gemessen am Verzug, weniger Stützmaterial zu benötigen. Dadurch ergeben sich neben den oben genannten Aspekten auch Zeitvorteile:

- Geringerer Aufwand bei der Datenvorbereitung (weniger Stützvolumen wird benötigt)
- Geringere Prozesszeit (weniger Stützvolumen wird belichtet)
- Geringere Nacharbeit (weniger Stutzen werden entfernt und die Anzahl der Kon- ¨ taktstellen zwischen Stützen und Bauteil verringern sich)
- Eventuelle Wärmenachbehandlung zur Spannungsreduzierung kann vermieden werden

## 2 Grundlagen

#### 2.1 Generative Fertigung

Die generativen bzw. additiven Fertigungsverfahren bezeichnen eine Art der Herstellung, bei der Bauteile durch Auf- oder Aneinanderfügen von Volumenelementen vorzugsweise, schichtweise, automatisiert hergestellt werden. Sie sind dadurch gekennzeichnet, dass nicht nur die Geometrie, sondern simultan auch die Stoffeigenschaften während des Herstellungsprozesses entstehen.

Die Verfahren ermöglicht somit eine werkzeuglose Herstellung von komplexen Bauteilen, deren konventionelle Fertigung nicht oder nur sehr aufwendig möglich sind. Aufgrund der Flexibilität dieser Verfahren eignen sie sich insbesondere für Anwendungen in den Bereichen Rapid Prototyping (Modellherstellung), Rapid Tooling (Prototypen und Vorserien z.B. Spritzgussformen) und Rapid Manufacturing, welches die Fertigung von Kleinserien oder Individualkomponeten z.B. patientenindividuelle Implantate beinhaltet (Gebhart, 2013; Hurst, 2015)(Abb.1).

Durch diese Begiffsdefiniton gibt es viele Variationen, die man zu den generativen Fertigungsverfahren zählt. Um hier nicht durcheinander zu kommen, werde diese im Folgenden einmal kurz dargestellt (Abb.2).

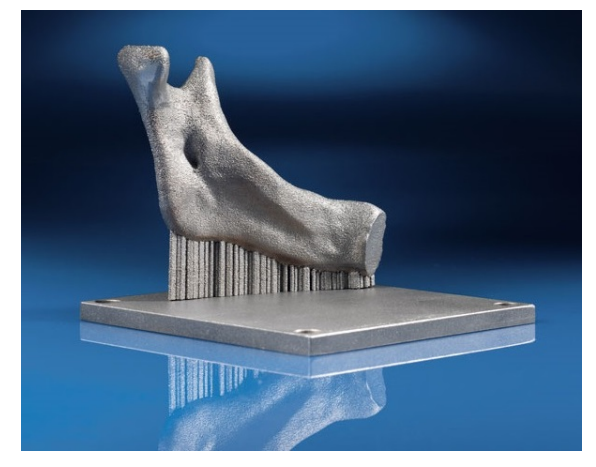

(a) Teilnachbildung eines menschlichen Kieferknochens  $\odot$  Britta Pohl / IFAM

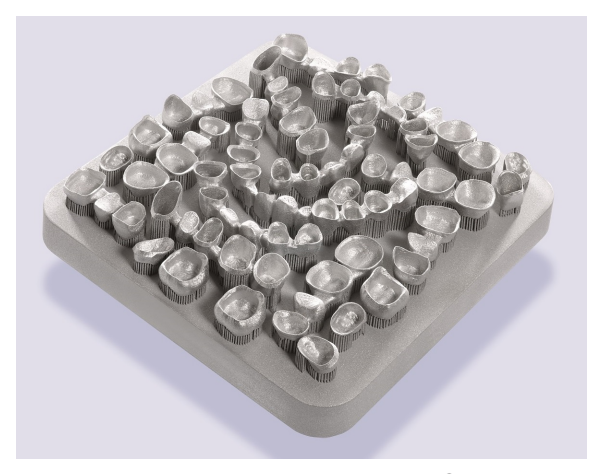

(b) Dentaleinsatz von ConceptLaser<sup>©</sup> GmbH gefertigt aus Titan

Abbildung 1: Mit SLM hergestellte Bauteile zur Demonstration des Anwendungspotentials; Beispiele für Rapid Manufactoring

#### 2.1.1 Bekannte additive Verfahren

Man kann die generativen Fertigungsverfahren anhand ihrer Ausgangsmaterialien beziehungsweise dem Aggregatzustand gliedern (Gebhart, 2013).

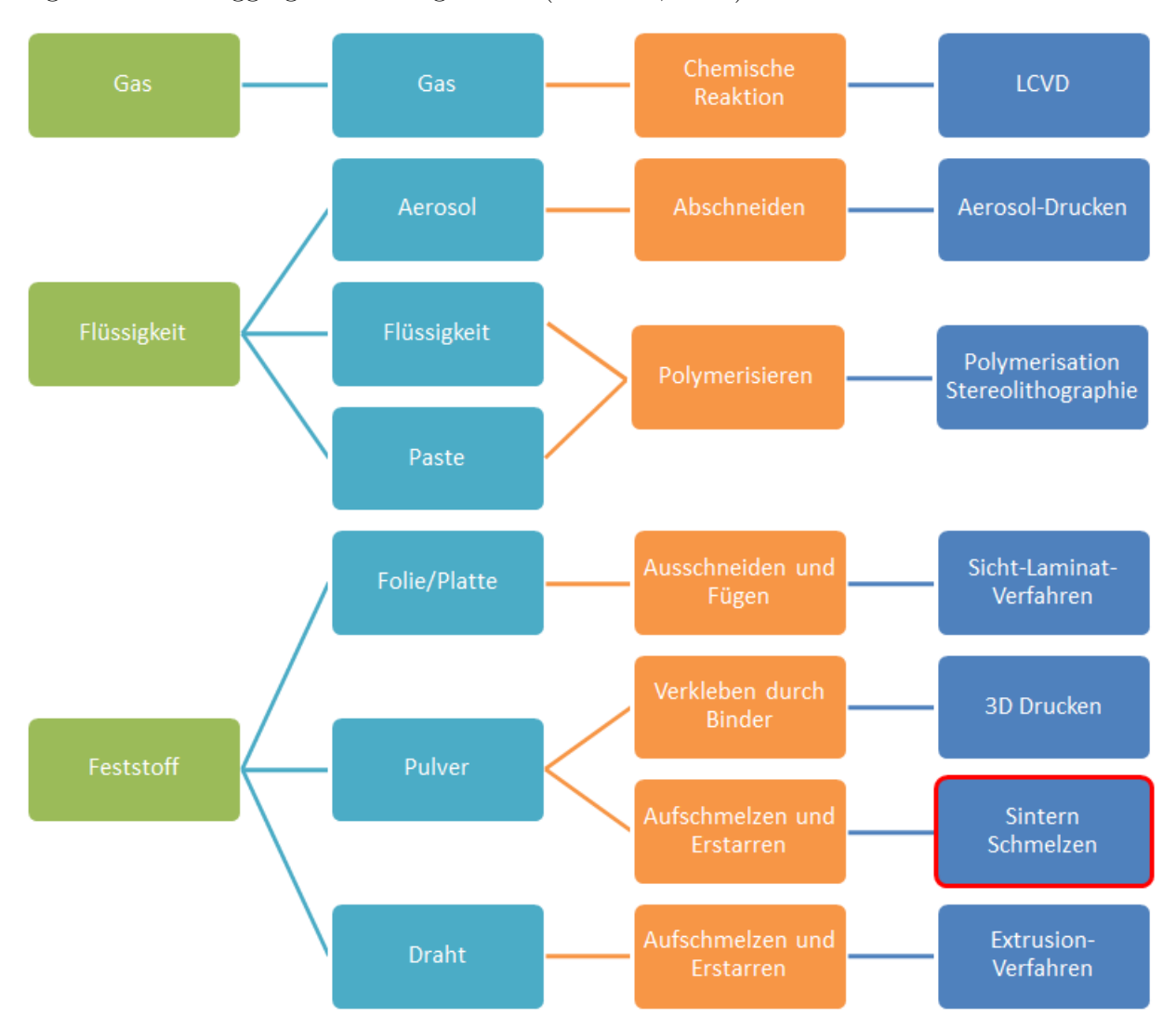

Abbildung 2: Einteilung der generativen bzw. additiven Fertigungsverfahren hinsichtlich der Aggregatzustände ihrer Ausgangsmaterialien

In Abbildung 2 ist eine grobe Gliederung der additiven Fertigung dargestellt. Im Fokus dieser Arbeit liegt das Pulver als Ausgangsmaterial verwendete und auf das Aufschmelzen und Erstarren basierte Sintern bzw. Schmelzen von metallischen Werkstoffen (rot ummantelt). Im Laufe der Arbeit werden weitere Fokussierungen vorgenommen, um konkrete Beispiele zu simulieren.

#### 2.2 Selektives Laserschmelzen

Das am Fraunhofer Institut für Lasertechnik entwickelte Selective Laser Melting Verfahren (SLM) ermöglicht den Aufbau von Bauteilen aus einkomponentigen Serienwerkstoffen. Es gehört zu den pulverbettbasierten Verfahren, bei dem die Schichtinformationen mittels Nd:YAG-Laserstrahlung in den Werkstoff übertragen werden und diesen vollständig aufschmelzen (Over, 2003). Das SLM-Verfahren ermöglicht somit wie als additives Verfahren ublich eine werkzeuglose Herstellung von komplexen Bauteilen, deren ¨ konventionelle Fertigung nicht oder nur sehr aufwendig möglich wäre (Gebhart, 2013; Hurst 2015; Meier, 2013). Das gesamte Bauvolumen kann mit mehreren Teilen aufgefüllt werden, solange diese alle auf der Bauplattform befestigt sind (Abb. 3)(Baldinger, 2015).

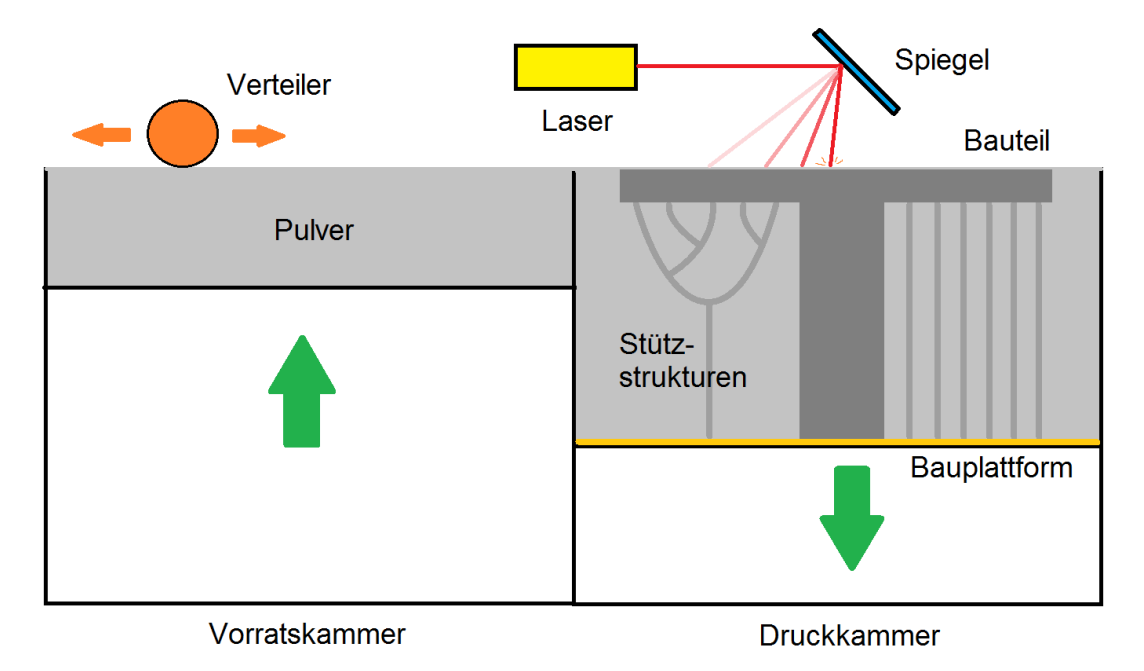

Abbildung 3: Verfahrensablauf des SLM Verfahrens. Im rechten Teil (Druckkammer) sind die Verankerung des Bauteils an der Bauplattform über Stützstrukturen zu sehen.

#### 2.2.1 Von der Konstruktion zum fertigen Bauteil

Die Gemeinsamkeit aller generativen Verfahren ist die Form der Bereitstellung der Geometrieinformation zur Herstellung von Bauteilen. Der Ausgangspunkt ist ein dreidimensionales CAD-Modell, welches in Schichten einer definierten Schichtdicke zerlegt wird. Mit dieser Information werden die Bauteile dann unter Verwendung der entsprechenden Verfahrenstechnik schichtweise aufgebaut (Over, 2003).

Der Verfahrensablauf wird im folgenden beschrieben und ist in Abb. 4 bildlich dargestellt:

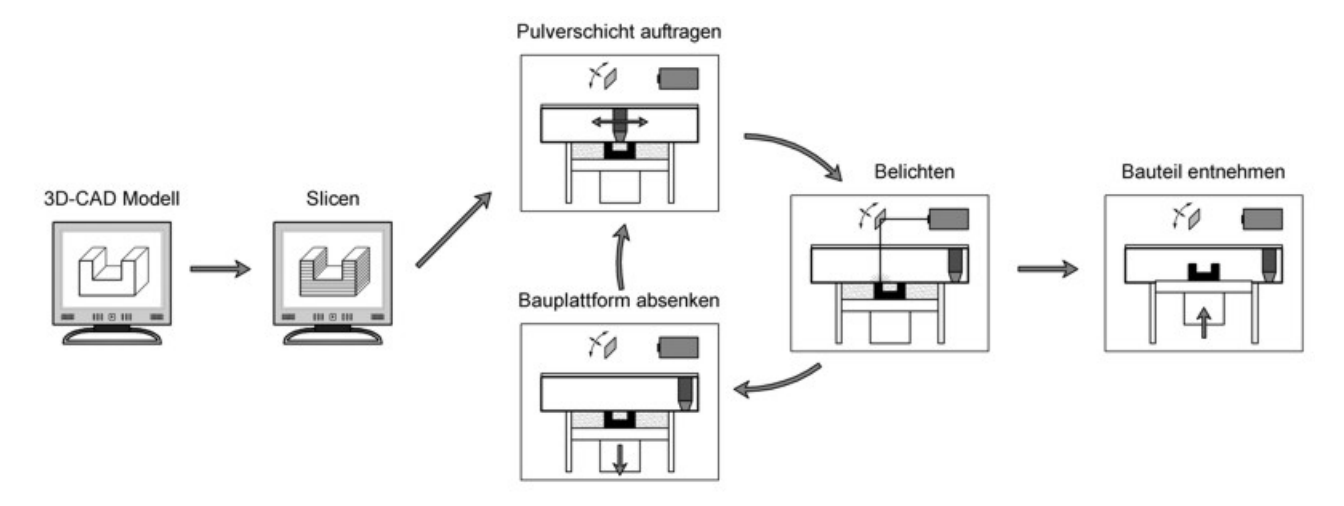

Abbildung 4: Verfahrensablauf beim SLM in sechs Abschnitten dargestellt.

Ein 3D-CAD-Modell enthält die Geometrieinformationen des zu fertigenden Bauteils. Meist werden .stl Datei (Stereolithografie) verwendet, es sind aber auch andere Formate anwendbar. Dieses Modell wird in horizontale Schichten einer definierten Schichtdicke zerlegt (Slicen). Es gibt hierfür unterschiedliche Programme auf dem Markt, die die .stl Datei in einen G-Code transferieren und damit lesbar für die Maschine machen (Hurst, 2015). Der eigentliche Fertigungsprozess besteht aus drei Prozessschritten:

1. Eine Laser Sintering Maschine trägt eine Schicht Metallpulver auf eine Bauplattform auf.

2.Die Schicht wird mit Hilfe eines Lasers (oder mehreren Lasern) geschmolzen.

3.Die Bauplattform wird abgesenkt und die n¨achste Schicht Metallpulver wird aufgetragen.

Durch Wiederholung des Vorgangs der schichtweisen Pulverauftragung sowie der selektiven Schmelzung werden die Teile im Pulverbett aufgebaut (Meier, 2013)(Abb. 4).

#### 2.2.2 Vor- und Nachteile

Die Technologie des selektiven Laserschmelzens stellt Teile in Standardmetallen mit hoher Dichte (über 99 Prozent) und guten mechanischen Eigenschaften (verglichen mit traditionellen Herstellungsverfahren) her. Die Angebotspalette an Materialien wird ständig vergrössert. Teile können wie ein geschweißtes Teil weiterverarbeitet werden (Buchbinder, 2010).

Laser Melting ist immer noch relativ teuer und langsam. Die Toleranzen und Oberflächenqualitäten sind limitiert, können jedoch mittels Nachbearbeitung verbessert werden (Baldinger, 2015).

Zu den vielen Vorteilen, die das generative Fertigungsverfahren (SLM) bietet, gehören auch ein paar Nachteile: Laser Melting benötigt Stützstrukturen, welche die Teile und Uberhänge auf der Bauplattform verankern. Dies ermöglicht gleichzeitig die Ableitung der Wärme des Laser und des aufgeschmolzenen Materials, wodurch Hitzebelastungen des Bauteils und in deren Folge thermische (Eigen-) Spannungen und Schwindung bzw. Verzug vermidert werden können. Durch Wärmeleitung können nicht zum Bauteil gehörende Partikel kleben bleiben, welche zur Verunreinigung und schlechter Oberflächenqualität führen. Teilweise ist eine Gas-atmosphäre notwendig, um Oxidation zu verhindern. Durch hohe Laufzeit der Maschinen, und Beheizung des Pulverbettes (Vorheizen) ist der Energieverbrauch bei der Fertigung noch hoch. Ebenso ist die Anschaffung der Geräte teuer. Zudem müssen die gedruckten Bauteile nachbearbeitet werden, wobei vorallem die Oberflächengüte angepasst und die Stützstrukturen vom Bauteil getrennt werden müssen. Letztendlich sind diese Faktoren ein Grund für den noch hohen Preis dieser Fertigungsmethode (Hurst, 2015).

Nach Abwägen aller Vor- und Nachteile, vor allem im Vergleich zu anderen Verfahren, stellt sich heraus, dass die Flexibilität und das ressourcensparende Fertigen heutzutage viel zu relevant sind, um die neugewonnene Technik wieder aus dem Markt zu verbannen. Diese Art zu Fertigen ist noch relativ jung und es bedarf Zeit bis das Verfahren für die groß industrielle Nutzung rentabel ist. Jedoch bietet das selektive Laserschmelzen auch viel Potenzial für Verbesserungen.

Im Anhang befindet sich eine Tabelle, die eine ausführliche SWOT-Analyse über das SLM darlegt.

#### 2.2.3 Eigenschaften der Stützstrukturen

Stutzstrukturen werden im Bereich der generativen Fertigung aus mehreren und unter- ¨ schiedlichen Gründen verwendet, abhängig nach Fertigung. So werden Stützstrukturen im Bereich der Extrusionsverfahren, bei denen, über eine gelagerte, aufgeheizte Düse, die die jeweilige Geometrie im Raum abfährt, Kunststoffdraht aufgeschmolzen und wieder erstarrt, primär zum stützen der jeweiligen Konstruktion genommen. Dies ist nötig, da das flüssige Polymere sonst keine Möglichkeit hätte in dieser Position auszuhärten (Gartner, 2016).

Im SLM-Verfahren, bei dem das Bauteil in einem Pulverbett liegt, ist der entscheidende Punkt nicht der des Stützen, sondern der der Wärmeableitung. Hierbei kommt es vor allem darauf an, dass die thermische Energie Richtung Bauplattform abgeleitet wird und keine großen Temperaturunterschiede entstehen, welche zu Spannung und damit über Risse und Verzug im Extremfall zur Zerstörung des Bauteil führen können (Buchbinder, 2010).

Stützstrukturen haben immer zwei Kontaktpunkte, sei es von einer Bauteilkante zu einer anderen oder von Bauteil zur Bauplattform. Abhängig davon was die Strukturen bewirken sollen oder welchen Einflussfaktoren sie ausgesetzt sind, können sie anderes gestaltet werden. So können bei Kunststoffdrucken komplexe Strukturen entstehen, da diese dem Zerfließen des noch flüssigen Polymeres durch Stützen der flüssigen Bereiche entgegenwirken.

Für die Verfahren, bei denen wie oben beschrieben das Abstützen die primäre Last ist, können skurrile Strukturen entstehen, die von der Gewichtskraft der aufzubauenden Komponente und den Kontaktpunkten abhängen.

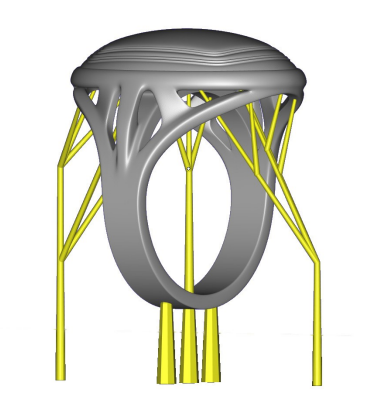

(a) Materialise tree support  $\circledcirc$ 

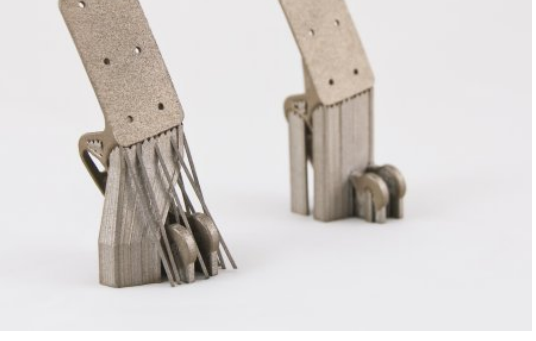

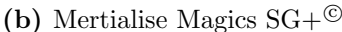

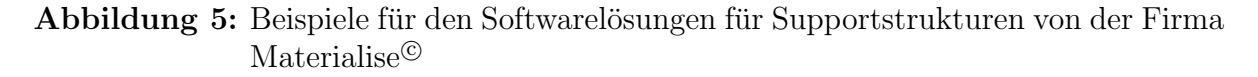

Abbildung 5a zeigt die von Materialise<sup>©</sup> entwickelte Softwarelösung (tree support<sup>©</sup>) für die additive Fertigung. Diese filigranen Strukturen reichen aus, um die Bauteile auf der gewunschten Position zu halten und Fließverhalten vor dem Erstarren zu verhindern. ¨ Diese Strukturen sollen teilweise auch schon für metallische Ausgangsmaterialien zur Verfügung stehen.

In Abbildung 5 ist die Software-Variante Magis  $SG + \mathcal{O}$  für Metalldrucke dargestellt. Hierbei wird die Stützstruktur am Bauteil entlang geleitet, um so anschließende Oberflächenbehandlungen zu minimieren. Zudem werden Streben außerhalb des Bauraums eingesetzt, die die Struktur zusätzlich stützen und festigen sollen.

Die innovationsreichsten Programme (wie z.B. Materialise Magics  $SG + \circledcirc$  Module, Autodesk Netfabb $^{\copyright}$ , etc.), deren Stützstrukturen von einfachen geraden Balken und Blöcken abweichen sind Vorreiter in diesem Bereich. Gegenuber dem einfachen Einsatz von Voll- ¨ material oder bisher in der Technik gängigen Lösungen weisen diese Vorteile wie etwa einen geringeren Nachtbearbeitungsaufwand durch den Einsatz von Stützen um das Bauteil auf. Die Stützstrukturen sind stark vom Operator abhängig und den im Programm getätigten Einstellungen. So bedarf es Fachwissen, um auch einen Vorteil aus diesen Software zu ziehen. Zusätzlich sind diese Lösungen, im Zuge eines effizienten Leichtbaus, bei dem gezielt ein Maximum von Material eingespart wird, noch verbesserbar.

#### 2.3 Theorie

Der theoretische Hintergrund dieser Arbeit besteht zum Teil in den Grundgleichungen der Mechanik, die Aufschluss über gewisse Berechnungen über Verhalten von Körpern bei externen Kräften geben, nach zu schlagen in Büchern über Mechanik, wie B. Klein, 2013. Da Gegenstand dieser Arbeit die Ableitung von Wärme mittels Stützstrukturen ist, liegen dieser Arbeit ebenfalls die Grundlagen der Wärmeleitung bei Festkörpern zugrunde.

#### Grundgleichungen der Elastostatik

Im Folgenden erfolgt eine Beschreibung des Zusammenhangs der mechanischen Berechnungen auf linear-elastische Körper (Klein, 2015).

Dehnung  $\epsilon$  und Scherung  $\gamma$  lassen sich aus der partiellen Ableitung der Verschiebung u berechnen:

$$
\epsilon_x = \frac{\partial u_x}{\partial x}, \ \epsilon_y = \frac{\partial u_y}{\partial y}, \ \epsilon_z = \frac{\partial u_z}{\partial z}, \tag{1}
$$

$$
\gamma_{xy} = \frac{\partial u_y}{\partial x} + \frac{\partial u_x}{\partial y}, \ \ \gamma_{yz} = \frac{\partial u_z}{\partial y} + \frac{\partial u_y}{\partial z}, \ \ \gamma_{zx} = \frac{\partial u_x}{\partial z} + \frac{\partial u_z}{\partial x}, \tag{2}
$$

Die Komponenten des Verzerrungstensors  $\epsilon$  lassen sich als Vektor in der Voigtschen Notation darstellen. Hierbei können die Ableitungen als Differentialoperator D und die Verschiebungen als Verschiebungsvektor u zusammengefasst werden.

$$
\epsilon = \begin{bmatrix} \epsilon_x \\ \epsilon_y \\ \epsilon_z \\ \gamma_{xy} \\ \gamma_{yz} \\ \gamma_{zx} \end{bmatrix} = \begin{bmatrix} \frac{\partial}{\partial x} & 0 & 0 \\ 0 & \frac{\partial}{\partial y} & 0 \\ 0 & 0 & \frac{\partial}{\partial z} \\ \frac{\partial}{\partial y} & \frac{\partial}{\partial x} & 0 \\ 0 & \frac{\partial}{\partial z} & \frac{\partial}{\partial y} \\ \frac{\partial}{\partial z} & 0 & \frac{\partial}{\partial x} \end{bmatrix} \cdot \begin{bmatrix} u_x \\ u_y \\ u_z \end{bmatrix} = D \cdot u \tag{3}
$$

Unter der Annahme eines isotropen Materials ist der Spannungstensor  $\sigma$  mit dem Verzerrungstensor  $\epsilon$  über den Elastizitätstensor E verknüpft, der mit dem Elastizitätsmodul E und der Querkontraktionszahl  $\nu$  beschrieben werden kann (Gleichung 4).

$$
\epsilon = \mathbf{E}^{-1} \cdot \sigma \tag{4}
$$

Um ein Gleichgewicht zu erhalten, dürfen sowohl innere Spannungen  $\sigma$  und  $\tau$  eines Körper, sowie die auf ihn wirkenden Volumenkräfte b in allen Raumrichtungen keine resultierenden Kräfte besitzen.

$$
\frac{\partial \sigma_x}{\partial x} + \frac{\partial \tau_{xy}}{\partial y} + \frac{\partial \tau_{zx}}{\partial z} - b_x = 0
$$
\n
$$
\frac{\partial \tau_{xy}}{\partial x} + \frac{\partial \sigma_y}{\partial y} + \frac{\partial \tau_{yz}}{\partial z} - b_y = 0
$$
\n
$$
\frac{\partial \tau_{zx}}{\partial x} + \frac{\partial \tau_{yz}}{\partial y} + \frac{\partial \sigma_z}{\partial z} - b_z = 0
$$
\n(5)

#### Wärmeleitung durch Festkörper

Sobald ein Körper über dem absoluten Nullpunkt  $(-273, 15\degree C)$  liegt, besitzt er innere Energie (Bewegungsenergie der Atome), welche als Temperatur (Mittelwert dieser Energie) dargestellt wird. Es treten Ausgleichsprozesse auf, bei der Energie von einem Ort mit höherer Temperatur zum anderen mit niedrigerer Temperatur fließt. Diese übertragene Energie bezeichnet man als Wärme (Gerthsen und Meschede, 2006). Wärmeübertragung tritt in Form von elektromagnetischen Wellen (Wärmestrahlung), makroskopische Bewegung eines Gases oder Flüssigkeit (Konvektion) oder als Wärmeleitung (Stößen zwischen den Teilchen eines Körpers) auf. Der Fokus dieser Arbeit liegt auf der Wärmeübertragung mittels fester Strukturen, damit auf der Wärmeleitung. Die Fouriersche Wärmeleitungsgleichung beschreibt den zeitlichen Temperaturverlauf in einem Körper:

$$
\rho c \frac{\partial T}{\partial t} = \lambda \frac{\partial^2 T}{\partial x^2} + q \tag{6}
$$

die Gleichung beinhaltet die Dichte  $\rho$ , die spezifische Wärmekapazität c, die Temperatur T, die Zeit t, die Wärmeleitfähigkeit  $\lambda$ , den Ortsvektor x und die volumenspezifische Leistung einer Wärmequelle  $q$ . Unter der Annahme eines homogenen Materials mit isotroper Wärmeleitfähigkeit und Wärmekapazität kann mit Hilfe der FEM die Wärmeleitungsgleichung zeitlich und räumlich diskretisiert werden. Die Element-Wärmeleitungsmatrix  $K_{w,e}$  sowie die Element-Wärmekapazitätsmatrix  $C_{w,e}$  lauten:

$$
C_{w,e} = \rho c \int_{V} eG^{T} \cdot GdV \tag{7}
$$

$$
K_{w,e} = \lambda \int_{V} e(\nabla \cdot G)^{T} \cdot (\nabla \cdot G) dV
$$
\n(8)

$$
mit \nabla = \frac{\partial}{\partial x} (\frac{\partial}{\partial x}, \frac{\partial}{\partial y}, \frac{\partial}{\partial z})^T
$$
\n(9)

Zusammensetzen der Element-Matrizen zur Gesamt-Wärmeleitungsmatrix  $K_w$  und Gesamt-Wärmekapazitätsmatrix  $C_w$  ergibt unter Verwendung der Knotentemperatur  $\dot{T}$ , der zeitlichen Ableitung $T$  und der Knotenwärmeströme $Q$  die räumlich diskretisierte Wärmeleitungsgleichung.

$$
C_w \cdot \dot{T} - K_w \cdot T = Q \tag{10}
$$

Im stationären Fall entfällt die Zeitableitung und durch Invertieren der Gesamt-Wärmeleitungsmatrix kann die Lösung der Knotentemperatur erfolgen. Im instationären Fall kann die Knotentemperatur durch eine Differenzenquotienten der Zustände am aktuellen Zeitpunkt t und nach dem Zeitschritt ∆t gebildet werden (explizites Euler-Verfahren):

$$
\dot{T} = \frac{T^{t + \Delta t} - T^t}{\Delta T} \tag{11}
$$

Durch einsetzen in Gleichung 10 können die Knotentemperaturen des nächsten Schrittes aus dem aktuellen Zustand berechnet werden (Versteeg und Malalasekera, 1995).

$$
C_w \cdot T^{t + \Delta t} = T^t + (Q + K_w \cdot T^t)\Delta t \tag{12}
$$

Die in den Prozess eintragende W¨arme setzt sich aus der Vorheizung des Bauraumes und aus der Leistung des Lasers zusammen.

#### 2.3.1 Verfahrensparameter

Durch entsprechende Kombinationen der Verfahrensparameter werden die Materialeigenschaften mit impliziert (Meiner, 1999). Eine Variation dieser führt somit auch zu anderen Materialkennwerten und muss dem Material angepasst werden. Folgende Verfahrensparameter sind bekannt und geben Einfluss auf die Fertigung (Over, 2003):

- Laserleistung  $P_L$
- Stahldurchmesser  $d_s$
- Schichtdicke  $D_s$
- Spurabstand  $\Delta Y_s$
- Scangeschwindigkeit  $v_s$
- Pulverkorngröße/Kornfraktion
- Vorwärmtemperatur  $T_v$

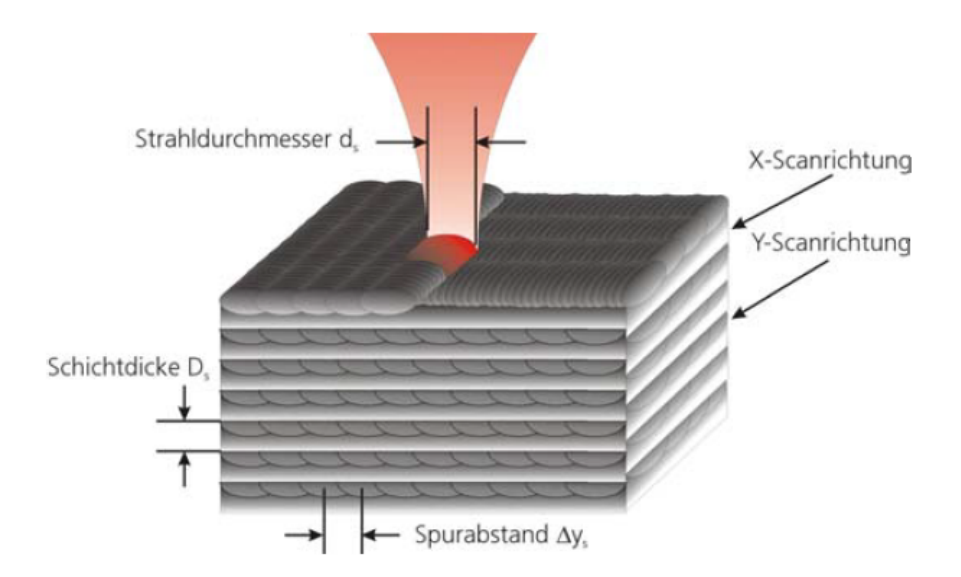

Abbildung 6: Verfahrensparameter, wie Stahldurchmesser, Scanrichtung, Schichtdicke und Spurabstand grafisch dargestellt

Die Einflussfaktoren beim Laserschmelzen werden den Systemelementen; Werkstoff, Prozess-Stellgrößen, Pulvercharakteristik und Scan-Strategie zugeordnet. Die Wirkung des Metallpulvers wird beeinflusst durch die Teilchengröße beziehungsweise Größenverteilung, die Morphologie, das Fließverhalten und die chemische Zusammensetzung. Zu den charakteristischen Prozessparametern zählen die Laser-Leistung P, die Scan-Geschwindigkeit v und die Spotgröße. Meist werden die Einzelgrößen mit der Kenngröße der volumetrischen Energiedichte E in der Form

$$
E_v = \frac{P_L}{v_s \cdot D_s \cdot \Delta Y_s} \tag{13}
$$

zusammengefasst, wobei  $D_s$  die Lagenschichtdicke und  $\Delta Y_s$  der laterale Abstand der Schweißraupen sind (Buchmayr, 2014).

In Form von Prozessdiagrammen (Strahlleistung uber Scan-Geschwindigkeit, (siehe Abb. ¨ 7a) werden werkstoffabhängig Arbeitsbereiche festgelegt (Kruth, 2005). Bei zu hoher Laserleistung tritt ein sogenanntes Balling (Schmelztropfenbildung) ein, bei zu hoher Scan-Geschwindigkeit treten Bindefehler (unzureichendes Aufschmelzen) auf. Die eingebrachte Wärme bestimmt auch die Porosität, wodurch sowohl ein Lasersintern als auch ein Laserschmelzen erreicht werden kann. Wesentlich fur die Maßgenauigkeit, Rissfreiheit und das ¨ Einsatzverhalten ist der Eigenspannungsaufbau im Zuge des Bauprozesses, der sehr stark von der Wärmeeinbringung, den thermophysikalischen Werkstoffkenngrößen und von der Scan-Strategie abhängt (Buchmayr, 2014). Die Optimierung der Prozessparameter und die Charakterisierung der sich ergebenden mechanisch-technologischen Werkstoffeigenschaften sind sehr zeitaufwendig und werden mittels den üblichen metallographischen Methoden und Werkstoffprüfungen durchgeführt. Test- oder Kalibrierkörper, wie in Abb. 7b) exemplarisch gezeigt, dienen zur Feststellung der Grenzabmessungen und kritischer Uberhänge (Kurth, 2005).

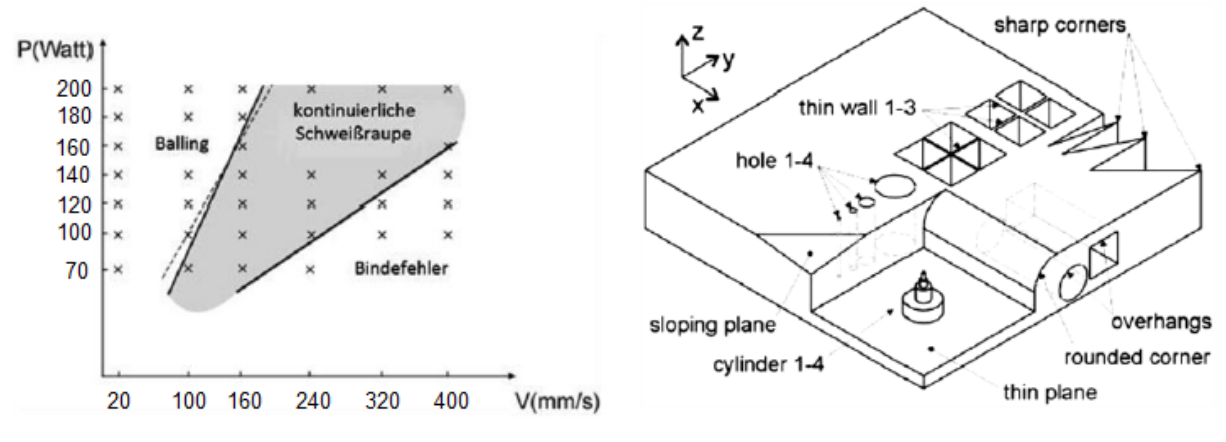

(a) Prozessfenster für SLM (nach Kruth, 2005) (b) Kalibrierkörper zur Ermittlung der Prozessgrenzen (nach Kruth, 2005)

Abbildung 7: Fertigungsparameter in Form von Prozessfenster Laserleistung (P in Watt) abhängig von der Scangeschwindigkeit (V in mm/s) und Beispiel eines Kalibrierungskörper für Prozessgrenzen

#### Bauzeitermittlung

Für die Auswertung der Bauzeit, soll die Abhängigkeit dieser von der eingehenden Geometrie und damit des Volumens gezeigt werden. Im Groben lässt sich die Bauzeit  $t$  aus zwei Teilzeiten  $t_1$  und  $t_2$  addieren:

$$
t_{result} = t_1 + t_2 \tag{14}
$$

$$
t_1 = \frac{V_B}{D_s \cdot \Delta Y_s \cdot v_s} \tag{15}
$$

$$
t_2 = \frac{H_B \cdot t_r}{D_s} \tag{16}
$$

 $V_B$  bezeichnet das Volumen des Bauteils,  $H_B$  die Höhe des Bauteils und  $t_r$  ist die recoating time (englisch) Neubeschichtungszeit und damit konstant. Die Formel dient lediglich als Schätzung, da komplexere Aspekte wie die Beschleunigung des ganzen Scansystems nicht berucksichtigt werden. Zu sehen ist auch, dass die resultierende Bauzeit stark von ¨ der Orientierung des Bauteils abhängt  $t_2$  (Keller, 2016; Berger, 2014).

#### MLE-Simulation des SLM-Prozesses

MLE steht fur Mechanical Layer Equivalent (englisch) oder auch mechanisches Schicht- ¨ ¨aquivalent und stellt eine Methode zur vereinfachten Simulation der komplexen thermomechanischen Effekte im SLM-Prozess dar. Hierbei wird der Wärmeeintrag des Lasers auf eine modellhafte Wärmequelle kalibriert. Es werden experimentelle Untersuchengen von Schmelzbädern mit thermischen FEM-Simulation des aufgeschmolzenen Pulvers abgeglichen. Die mikroskopischen Ergebnisse werden in ein mesoskopisches Modell ubertragen, welches thermische und plastische Dehnung in einer Schicht zu einer ¨ inhärenten Dehnung zusammenfasst. Diese anisotrope Dehnung geht aus der Schwindung beim Erstarren des geschmolzenen Pulvers hervor und ist vom Belichtungsmuster des Lasers abhängig. Die Spannung und Verformung, die während des Fertigungsprozesses im Bauteil auftreten, werden berechenbar gemacht, indem das mesoskopische Modell in ein makroskopisches Schicht-Modell (Skala) ubertragen wird. Dies ist rein mechanisch ¨ mittels FEM-Simulation rechenbar (Keller, 2014).

## 3 Material und Methoden

#### 3.1 Material

Wie bereits beschrieben werden der additiven Fertigung noch Grenzen in Bereichen des Materials gesetzt. Nicht jedes Material ist dafur geeignet oder kann in diesem Pro- ¨ zess genutzt werden. Betrachtet man die Erschließung neuer Materialen in dem kurzen Zeitraum von Entwicklung dieser Technik, bis heute, kann man davon ausgehen, dass weitere Materialien erschlossen werden. Beschränkt man sich nur auf den Bereich des Laserschmelzens, so sieht man auch hier einen deutlicher Anstieg an Materialien die zur Fertigung verwendet werden können (Gartner, 2016). Besonders im Bereich der Metalle und Legierungen ist dieses Verfahren geeignet. Für den Leichtbauaspekt wird oft von schwereren Metallen wie Stahl und Eisen abgesehen und auf leichtere wie zum Beispiel Aluminium und Titan umgesattelt. Titan (TiAl6V4) ist als Leichtbauwerkstoff in der Luft- und Raumfahrt und als Implantatwerkstoff in der Medizintechnik weitgehend etabliert (Over, 2003).

#### 3.1.1 TiAl6V4

Titan und insbesondere die Legierung TiAl6V4 weisen gegenuber Werkstoffen wie Stahl ¨ oder auch Aluminium einige Vorzüge auf, wie zum Beispiel die Höhe der spezifischen Festigkeit, gute Korrosionsbeständigkeit gegenüber oxidierenden Medien und eine herausragende Biokompatibilität.

Die maximale Konzentration an interstitiell gelösten Elementen in technischem TiAl6V4 ist in Tabelle 1 dargestellt (Herzog, 2016).

| <b>Tabelle 1:</b> chemische Zusammensetzung                                       |  |  |                           |  |                |                        |  |  |  |
|-----------------------------------------------------------------------------------|--|--|---------------------------|--|----------------|------------------------|--|--|--|
| Element                                                                           |  |  | $\mathbf{A}$ $\mathbf{V}$ |  | $H \circ \Box$ | $\left( \quad \right)$ |  |  |  |
| <b>Richtwert in %</b> Balance 5,5-6,5 3,5-4,5 0-0,25 0-0,08 0-0,13 0-0,05 0-0,012 |  |  |                           |  |                |                        |  |  |  |

Die physikalischen und mechanisch-technologischen Eigenschaften der Legierung sind in Tabelle 2 aufgeführt. (Peters, 1996; Biermann, 1993; Subum 1996; Boyer 1994) Im angefügten Datenträger befindet sich ein Datenblatt über die für die Concept Laser m $2^\copyright$ entwickelte Titanlegierung (CL 41 TI ELI<sup>©</sup>), es können minimale Abweichungen von der hier beschriebenen Titanlegierung auftreten.

| Eigenschaft                                        | $\operatorname{Wert}$ |
|----------------------------------------------------|-----------------------|
| Dichte $\rho$                                      | 4,43 $q/cm^3$         |
| Spezifische Wärmekapazität C (bei $20C^{\circ}$ )  | 527 $J/KgK$           |
| Spezifische Wärmekapazität C (bei $500C^{\circ}$ ) | 650 $J/KqK$           |
| Thermischer Ausdehnungskoeffizient $\alpha$        | $8.6x10^{-6}K^{-1}$   |
| Wärmeleitfähigkeit $K$ (bei 20)                    | 6.5 W/mK              |
| Zugfestigkeit $R_m$                                | 900-1200 $N/mm^2$     |
| 0,2%-Dehngrenze $R_{p02}$                          | 800-1100 $N/mm^2$     |
| Bruchdehnung $A$                                   | 13-16%                |
| Elastizitätsmodul $E$                              | 110-140000 $N/mm^2$   |
| Härte                                              | 300-400 $HV$          |
| Schmelzintervall $T_s$                             | 1540-1650 $C^{\circ}$ |
| Transustemperatur $T_{trans}$                      | 995 $C^{\circ}$       |

Tabelle 2: Physikalische und mechanisch-technologische Eigenschaften der Legierung TiAl6V4 (Over, 2003)

#### 3.2 Maschinenkonfiguration

Auf Grund der Spezifizierung der Simulation wird auch die Fertigungsmaschine hier vordefiniert. Da es bei Fertigungsparametern auch auf die jeweils verwendete Maschine ankommt, in der das Bauteil gefertigt wurde, wird im Folgenden kurz auf die Auswahl eingegangen.

#### 3.2.1 Concept Laser

Die Concept Laser GmbH<sup>©</sup> wurde 2000 als selbstständiges Unternehmen im Verbund der Hofmann Innovation Group gegründet, welche als Entwicklungspartner von Concept Laser ein traditionelles Werkzeugbauunternehmen ist. Die Maschinensoftware ist LCM+, welche die Daten für den Baujob-Start final aufbereitet.

Die für die Simulation festgelegte Maschine ist die Concept Laser M2 crusing<sup>©</sup> (Abb. 8). Im angehängten Datenträger befindet sich ein Datenblatt mit den technischen Daten und damit den Randbedingungen der Simulation. Die wichtigstens werden jedoch im kommenden Fließtext genannt. Die M2 cusing ist standardmäßig mit einem 200 W/400 W Faserlaser ausgestattet. Der Fokusdurchmesser beträgt zwischen 70 und 200  $\mu$ m. Die Bauraumgröße der M2 cusing misst x, y,  $z = 250, 250, 280$  mm<sup>3</sup>. Die Belichtung erfolgt über einen Galvo-Scanner und eine Planfeldlinse. Die Maschine besteht aus dem

eigentlichen Bauraum und einer Handhabungsstation, in der auch das Baumaterial in das Baumodul eingefullt wird. Das Baumodul, in dem der Bauprozess stattfindet, wird ¨ wechselseitig in den Bauraum oder in die Handhabungsstation eingefahren. Zwei Gasanschlüsse ermöglichen die Schutzgaszufuhr und gegebenenfalls den Schutzgaswechsel. In der Maschine wird ein vollständig geschlossener Pulverkreislauf realisiert, sodass die reaktiven Pulver weder mit Luftsauerstoff, noch mit dem Bediener in Berührung kommen. Der Restsauerstoff wird ständig kontrolliert, damit Bauteile mit reproduzierbaren Eigenschaften hergestellt und die Bestimmungen zum Explosions- und Brandschutz eingehalten werden. Diese Anlage ist nach ATEX Richtlinien ausgelegt und für die Verarbeitung von reaktiven Pulvern geeignet. Hergestellt werden vorzugsweise Bauteile aus Aluminium und Titan. Weiterhin ist ein sicheres Pulverhandling sowie die Erhaltung der Pulverqualität durch einen geschlossenen Pulverkreislauf gewährleistet. Die M2 cusing wird hauptsächlichen in Branchen wie Medizin, Luftfahrt und Automobil sowie Maschinenbau eingesetzt. Ein Nullpunkt- Spannsystem, eine QM powder Siebstation zur Sicherstellung der Pulverqualität sowie die Qualitätsüberwachungsmodule QM meltpool,  $QM$  laser,  $QM$  coating,  $QM$  atmosphere und  $QM$  documentation sind optional für die M2 cusing verfugbar (Gebhart, 2013).

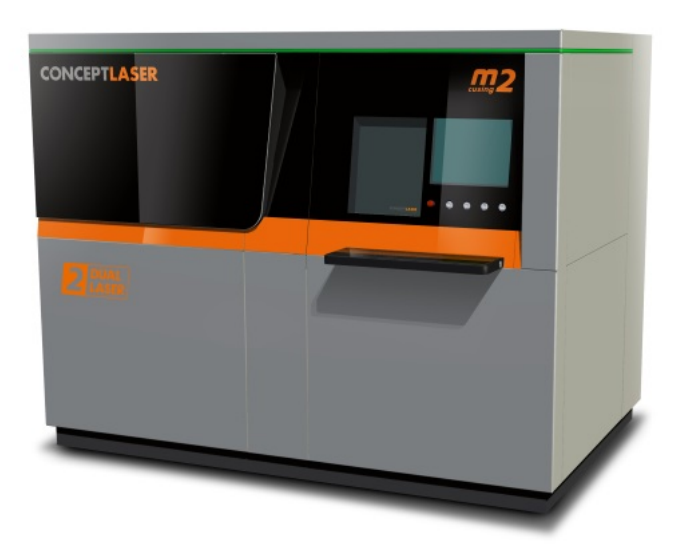

Abbildung 8: ConceptLaser crusing M2 von Concept Laser GmbH <sup>c</sup>

#### 3.3 Einheitsgeometrie

Um die Entwicklung testen und bewerten zu können, benötigt es eine Struktur, bei der ein hoher Anteil an Stützstrukturen benötigt wird und an der die Wirksamkeit dieser gemessen werden kann. Aufgrund der Tatsache, dass Stützstrukturen nur bei Überhängen genutzt werden, wurde in vergangen Arbeiten ein Modell eines Twincantilever verwendet, welcher sich zum Testen und Messen eignet. So ein vereinfachtes Modell wird hier ebenfalls benutzt.

#### 3.3.1 Twincantilever

Ein Twincantilever zeichnet sich durch einen großer Uberhang aus. Durch die typische ¨ T-Form entstehen zwei gleich große Überhänge mit gleichen Eigenschaften und Kräften, weshalb das Bauteil keine großen Biegelasten erfährt. Der hier konstruierte Twincantiliever hat eine maximale Spannweite von 110 mm und somit einen Überhang von jeweils 50 mm, da der Fuß eine Dicke von 10 mm hat. Die Maße beruhen auf den geometrischen Daten der Arbeit von Buchbinder D. (2010) über Untersuchung zur Reduzierung des Verzugs durch Vorwärmung bei der Herstellung von Aluminiumbauteilen mittels SLM.

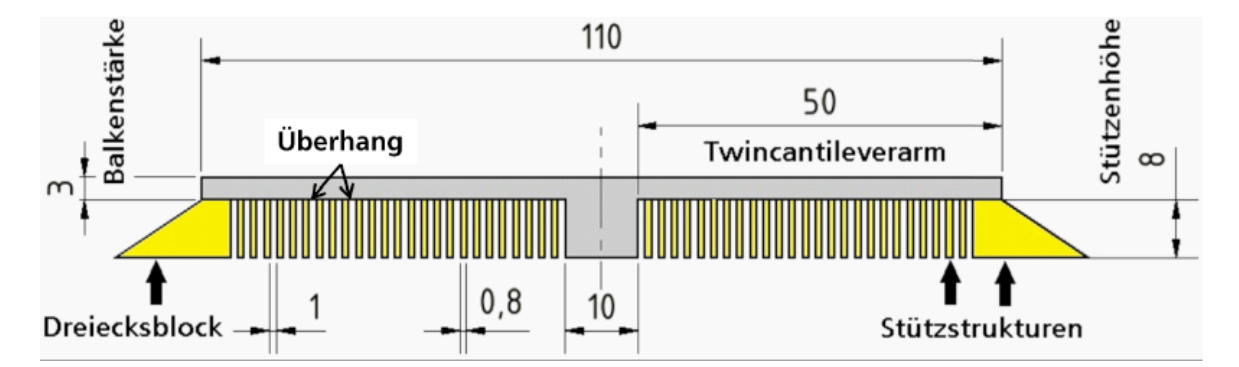

Abbildung 9: Abmaße Twincantilever mit Stutzstrukturen (Buchbinder D. 2010) ¨

In der Praxis werden Strukturen wie die hier dargestellte Testgeometrie mit Stutz- ¨ strukturen von einem Millimeter Abstand und 0,8 mm Dicke getragen (siehe Abb. 9). Es werden oft Modifizierungen durchgeführt, bei dem am Ende einer solchen Struktur verdickte Strukturen verwendet werden (siehe 9 Dreiecksblock), welche gegen den Verzug wirken. Diese bestehen aus einem Vollkörper und sind weit entfernt von einer Leichtbaulösung (Abb. 10).

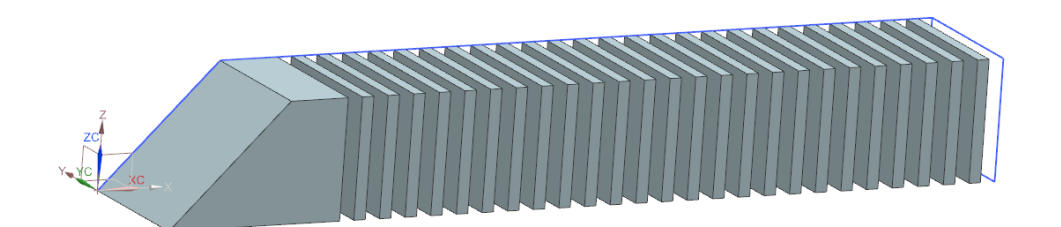

Abbildung 10: Aus der Arbeit von Buchbinder D. (2010) entnommene geometrische Daten nachkonstruiert in NX8.5 als Stand der Technik mitverwendetes Stützstrukturkomponente

#### 3.4 Biologische Vorbilder

Die biologischen Vorbilder wurden mittels Screening-Verfahren wie Mindmap, morphologischem Kasten und anderen Kreativ Methoden selektiert.

Wenn man in der Natur nach Stützstrukturen sucht, bietet die Pflanzenwelt mit verschiedenen Ast, Stamm und Wurzelstrukturen eine große Auswahl. Um diese geometrischen Verzweigungen für das SLM nutzen zu können, bedarf es jedoch einer Annäherungen bei denen angenommen wird, dass sobald ein guter Stofftransport in den Pflanzen gewährleistet wird, ebenfalls auch ein hypothetisch guter Wärmetransport möglich wäre. In Pflanzen wird der Diffsuionsfluss mittels verschiedener Leitungssysteme entlang und verstreut des gesamten Wuchsdurchmessers realisiert. Bei dieser Annäherung geht man davon aus, dass W¨arme als eine Art Teilchen, n¨amlich durch Stofftransport (nicht als Massen oder Strahlung) hauptsächlich für die Abführung der Wärme beim SLM entscheidend ist. Es treten alle drei Fälle der Wärmeableitung auf, jedoch könnte man näherungsweise den Wärmetransport hier als relevantesten betrachten, da sonst auch Stützstrukturen nicht vorhanden seien müssten, wenn die Wärmeableitung auch durch Strahlung oder Massenaustausch stattfinden könnte. Hat man sich erst einmal auf diese Annäherung eingelassen, bietet die Pflanzennatur reichlich Beispiele für einen guten und gezielten Stofftransport. So auch die hier ausgewählte Mangrove.

#### 3.4.1 Magrove

Aus der größeren Familie der Mangroven, sticht eine Familie für diese Untersuchung dank des ausgeprägten Wurzelsystems (Rhizopora) heraus. Ein Großteil der Grünflächen der Erde sind mit Mangrovenwäldern besiedelt, was zeigt, dass es sich bei den Mangroven um eine Anpassungsfähige und evolutiv erfolgreiche Lebensform handelt. Mangroven gedeihen ausschließlich in den Subtropen und Tropen unseres Planetens und dort in dem Bereich des Überganges zwischen Land und Wasser. Für diese eher kleine Nische sind sie besonders angepasst, weiter Richtung Festland ist die evolutive Konkurrenz und damit der Selektionsdruck durch andere Pflanzenarten zu hoch und eine Bewaldung tiefer ins Wasser hinein ist auch nicht möglich. Problematik dieses Lebensraums für Pflanzen, sind die konkurrierenden Aufgaben, einerseits stabil so weit zu verwurzeln, dass eine ausreichende Nährstoffaufnahme gewährleistet wird, und andererseits einen möglichst kurzen Sauerstofftransport auch bis in die tieferen Wurzelschichten zu erzeugen. So steht den Mangroven nur ein begrenzter Raum zwischen Land und Wasser zur Verfügung, welcher über das Luftwurzelsystem besetzt wird (Kehl, 2016; Tomlinson, 1986).

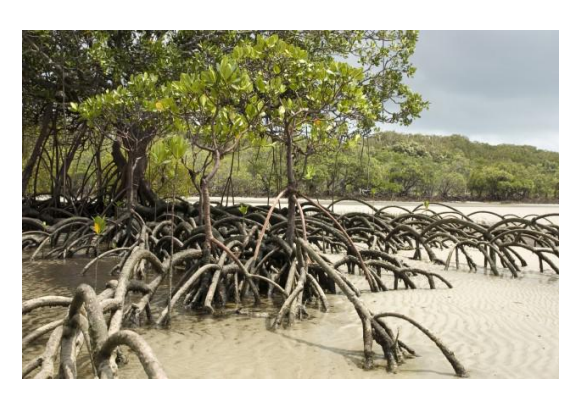

(a) Naturelles Bild einer Mangrove in Martinique aus Nationalgeographic (Shutterstock, 2016)

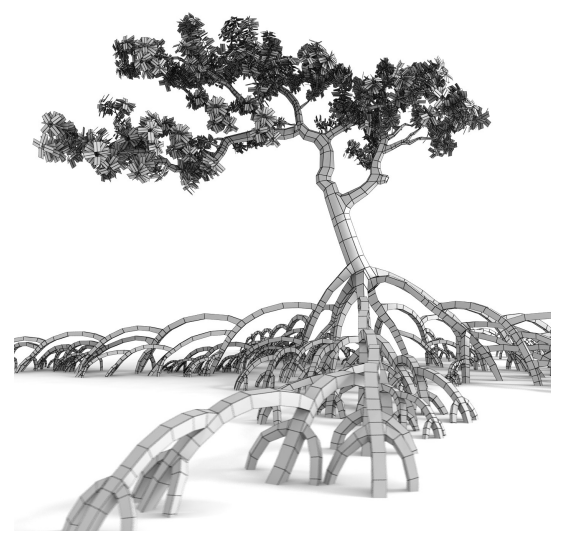

(b) Nachgestaltung einer Mangrove für den Gamingbereich aus Turbosquid (Wisdom, 2012)

Abbildung 11: Erste Abstraktionsvorgang bei Mangroven durch Digitalisierung fur ¨ den Softwarebereich; komplexe Verzweigung wird vereinfacht durch dreistreben Ranken dargestellt, besonders gut in vorderen Teil des Wurzelsystems zu erkennen

#### 3.4.2 Abstraktion

Das Wurzelsystem der Mangroven Art Rhizopora, zeichnet sich durch ein bestimmtes Bildungsmuster aus (Abb. 12). Dieses Schemata gilt es zu abstrahieren und als Stützstrukturenmodell für das SLM nutzbar zu machen. Hierfür wird der Annahme der verrundeten Gestalt, sowie der Auffächerung und Aufspreizung des Wurzelsystemes nachgegangen. Um jedoch dieses Modell wertbar und mit dem Stand der Technik vergleichbar zu machen, unterliegt dieses Modell gewissen Gestaltungsparametern. Hierfür wird angenommen das der Abstand zwischen den Strukturen erst einmal dem Stand der Technik mit einem Durchmesser von rund 0,8 mm Dicke und einem Abstand von 1 mm zueinander nachempfunden wird. Zudem kann das Vorbild nicht eins zu eins übertragen werden sondern bedingt des Fertigungsverfahren ein paar Modifizierungen, sowie Symmetrien, die eingebaut werden können.

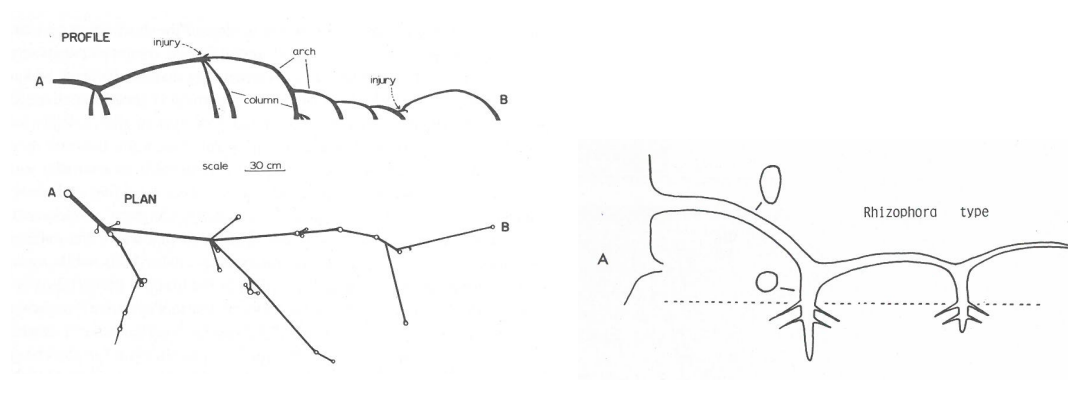

(a) Verlauf des Wurzelplanes Rhizopora (Tomlinson, 1986, Seite 107)

(b) Luftwurzel des Mangroventyps Rhizopera (Tomlinson, 1986, Seite 99)

Abbildung 12: Skizze uber den Verlauf und Gestalt des Wurzelsystemes der Man- ¨ grovenart Rhizopora; Die Skizze dient als Abstraktionsgrundlage der Mangrovenwurzel

Aus diesen Gestaltregeln heraus lässt sich ein parametrischer Aufbau in GRASSHOPPER<sup>©</sup> entwerfen, der den Prinzipien der Mangrove entspricht.

#### 3.5 verwendete Programme

Da ein Teil der verwendeten Programme vom bekannten Spektrum der Computer Aided Design (CAD)-Programmen abweichen und hochschulintern nicht genutzt werden, soll im Folgenden kurz darauf eingegangen werden.

#### 3.5.1 Siemens NX8.5

Mit Siemens NX8.5 wurde die Vorkonstruktion des Twincantilevers un der von Buchbinder D. (2010) übernommenen Stützstruktur durchgeführt (Abb. 13 und 10).

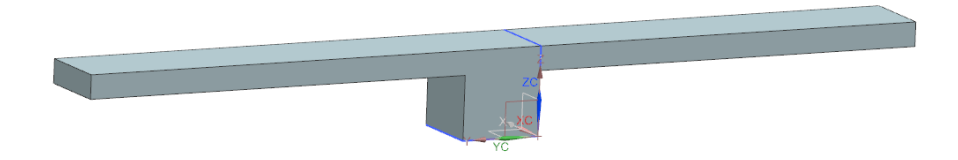

Abbildung 13: In NX8.5 konstruierter Twincantilever mit den in Abbildung 9 versehenen Abmaßen (110 mm lang, 10 mm breit und 11 mm hoch)

#### 3.5.2 Rhinoceros5.0 und Grasshopper

Bei dem Programm GRASSHOPPER<sup>©</sup> von David Rutten (Rutten, 2016), handelt es sich um ein Plugin des CAD-Tools von Robert McNeel und Associates produzierten RHINOCEROS<sup>©</sup>. RHINOCEROS<sup>©</sup> richtet sich vorwiegend and Designer und Architekten, da es aufgrund seiner einfachen Verarbeitung von Freiformflächen ohne aufwendige Definition ein schnelles und kreatives Arbeiten möglicht.

Ein weiteres Fenster wird mittels GRASSHOPPER<sup>©</sup> innerhalb von RHINCOEROS<sup>©</sup> erstellt, welches mittels einer grafischen Programmierung ermöglicht, parametrische Bauteile zu erstellen. Es beherrscht einfache Programmierungsblöcke mit  $C#$ , komplexe Formeln und die Arbeit und Variationen von Flächen, Kurven und Volumenkörpern. Die Daten zwischen den einzelnen Aktionsblöcken werden mittels Leitungen (Kabeln) weitergegeben (siehe Abbildung 15)(McNeel, 2016).

#### 3.5.3 Amphyon

Amphyon ist ein Programm, mit dem man die Fertigung des selektiven-Laser-Schmelzens simulieren kann. Entwickelt von einer Gruppe von Studenten in Bremen befindet es sich noch in der Entwicklung, jedoch wurde die Beta-version für diese Abschlussthesis bereitgestellt. Im Besitz ist die  $\odot$ Additive Works GmbH 2016, welche durch den Geschäftsführer Nils Keller vertreten wird. Es wirbt mit dem ASAP-Prinzip, welches für Assessment - Simulation - Adaption - Process steht und somit eine Simulation vor dem eigentlichen Fertigungsverfahren erstellen kann. Wichtig dabei ist, dass es mögliche Spannungen und Dehnungen, die im Fertigungsprozess entstehen, berechnen und damit den Endverzug vorhersehen kann (Keller, 2016).

#### 3.6 Gitterstudie

Um die Ergebnisse vergleichbar zu machen, bedarf es einer einheitlichen Netz bzw. Gitterstruktur. Hierfur wurde eine Gitterstudie vorgezogen. Die aufkommende Rechnenzeit ¨ wurde minimiert, indem ein hinreichend grobes Netz bei noch akzeptablen Ergebnissen gewählt wurde. Hierfür wurde ein Bauteil, welches Eigenschaften wie die zu testenden Komponenten hat, eingelesen und mit verschieden genauen Netzen überzogen und gerechnet.

Das untersuchte Bauteil ist der Twincantilever8 (Twin8), der dem bereits beschriebenen Cantilever entspricht. Der Rumpf weißt eine Flächenverstrebung von 1,8 x 1,8 mm auf, hiermit ist vor allem der Abstand der Streben zueinander beeinflussbar. Der linke Träger wird von einer zylindrischen Stützstruktur mit einem Durchmesser von 0,8 mm getragen, während der rechte mit einer Struktur von 0,6 mm Durchmesser gehalten wird (Abb.14).

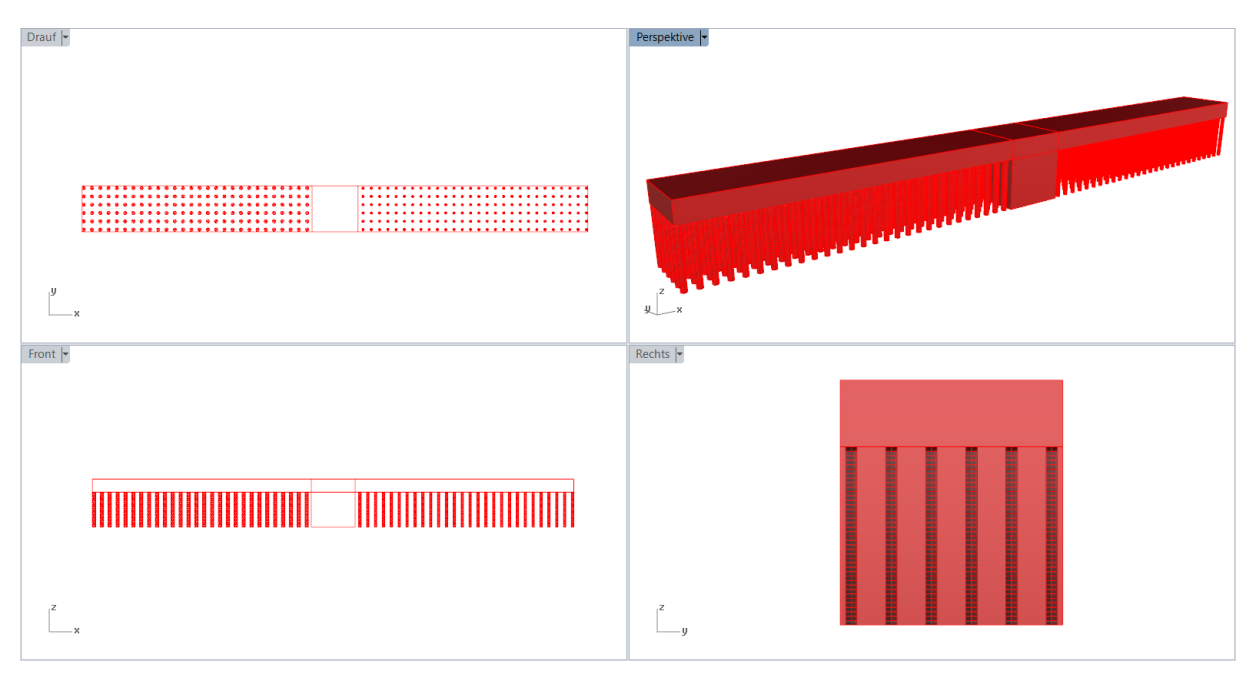

Abbildung 14: konstruiertes Bauteil fur die Analysierung der hinreichenden Vernet- ¨ zung; Radius links: 0,4 mm rechts: 0,3 mm

Anschließend wurden die Verschiebungen abhängig von der Feinheit bewertet und mittels einer medialen Abweichung (Wert geteilt durch den angenommen möglichst richtigen Wert) und einer Vorwertabweichung (vorherige Wert geteilt durch gewählten Wert was eine Steigung  $(\Delta)$  ergibt) das hinreichend grobe Netz gewählt (Tabelle 3).

#### 3.7 Aufbau Modell

Nach den theoretischen Überlegungen, ist ein parametrischer Aufbau über GRASSHOP-PER <sup>©</sup> effizienter und kann je nach belieben variiert und erneut verändert werden. Mittels der richtigen Eingabe entstehen so komplexere Aufbauten automatisiert.

Den Aufbau der Strukturen kann man in zwei Gruppen gliedern, der bionisch inspirierten und die der technischen Gitter.

Um die an der Mangrove orientierten Stützen zu realisieren, wurden mehrere Ebenen in den zu verwendeten Bauraum gelegt. Diese sind in Ihrer Orientierung im Raum variabel. Auf diese Ebenen werden Punkte in einer bestimmten Anzahl und Abstand zueinander gerastert. Die Anzahl sowie der Abstand der Punkte variiert ebenfalls von Ebene zu Ebene. Anschließend wird eine Verbindung der Punkte hervorgerufen. Wie zum Beispiel ein Punkt von Ebene eins soll sich verbinden mit vier Punkten der Ebene zwei. Hierdurch entsteht eine Linienstruktur, die sich an den gewählten Parametern orientiert. Am Ende muss die Struktur nur noch uber einen vorgegebenen Radius aufgedickt werden. ¨

Die technisch orientierten Stützstrukturen werden über eine Aktionsbox im Grasshoppertool<sup>©</sup> direkt unter den Überhang generiert. Hierbei sind vor allem die Einstellparameter, wie die Distanz und die Vernetzung der Streben untereinander, signifikant (Abb. 15).

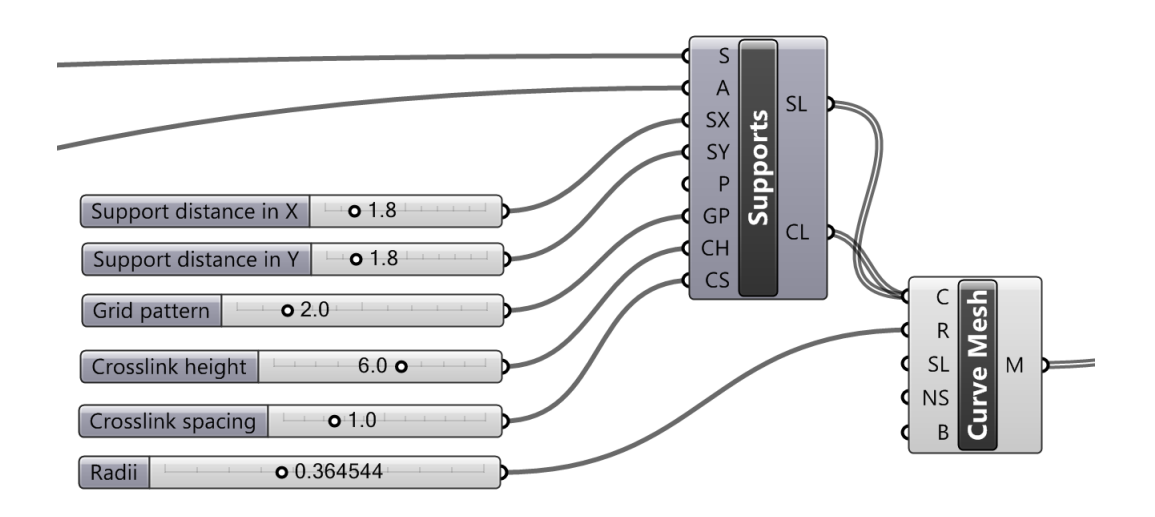

Abbildung 15: Einstellparameter der technisch orientierten Gitter Stutzstrukturen; ¨ links die Schieber (Input); in der Mitte das Bauteil, welches die Linien kreiert; rechts der Code der die Linien mit gewünschten Radius aufdickt; von links kommend der Input uber die Geometrische Form ¨ und nach rechts gehend die nun als mesh vorliegenden Stützen, die nun weiter konfiguriert werden können (wie Zum Beispiel verschoben werden, oder deren Volumen ausgelesen werden kann)

#### 3.7.1 Simulation des Fertigungsprozesses

Um die Analyse brauchbar und damit vergleichbar zu machen, werden die neu generierten Stützstrukturen in dem Programm AMPHYON<sup>©</sup> eingelesen und gerechnet. In diesem Programm stehen mehrere Variationen von Druckern und Materialien zur Verfugung. Da sich das Programm noch in der Beta-Version befindet, werden vor al- ¨ lem die Voreinstellungen, bei denen die Kalibrierung bereits optimiert ist genutzt. Dies entspricht unserem Versuchsaufbau. Simuliert wird eine Fertigung in der Concept Laser M2<sup>©</sup> mit dem verbaute Material Ti6Al4V, wie oben beschrieben.

Ein neues AMPHYON<sup>©</sup> Dokument wird geöffnet und eine .stl Datei des zu simulierenden Bauteils eingelesen. Im weiteren Schritt wird das Bauteil zentriert und die Fertigungsparameter, wie Maschine (Concept Laser M2<sup>©</sup>) und Material (Ti6Al4V), zugewiesen. Anschließend kann man in den Simulationsbereich gelangen, bei dem das Bauteil mit einem Netz zur Berechnung überzogen wird.

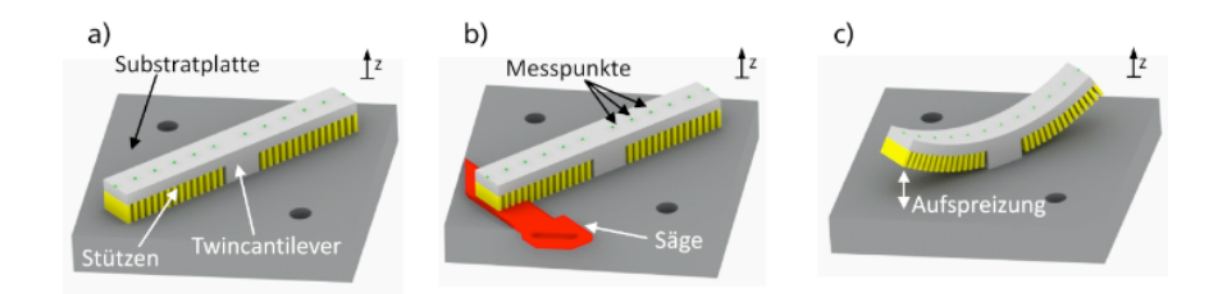

Abbildung 16: Systematische Vorgehensweise:

- a) Aufgebauter Twincantilever mit Stützen auf der Substratplatte
- b) Trennen der Stützen mittels Säge bzw. heißer Draht
- c) Entstehende Aufspreizung bei getrennten Stützen

Berechnungen über die richtige Netzfeinheit wurden anhand einer Gitteranalyse im Vorfeld durchgeführt (siehe Ergebnisse Abschnitt 4.1). Nach Vernetzung erhält man eine Anzahl an Elementen und Knoten, die es in der Simulation zu lösen gilt. Das Bauteil wird nach dem Starten der Simulation Schicht fur Schicht von unten (Bauplattform) nach ¨ oben aufgebaut. Dabei wird schrittweise der entstehende Verzug berechnet. Im weiteren Schritt wird das Bauteil von der Bauplattform entfernt, hierbei gibt das Programm die max. Verschiebung an, gemessen vom Sockel zur Spitze. Im letzten Schritt werden die Supportstrukturen entfernt, falls vorhanden und sowohl die minimale als auch maximale Verschiebung errechnet.

Die Messung geschieht einmal vor Ablösen der Struktur von der Bauplattform (Pre-Verschiebung) siehe Abb. 16 a) und einmal nach Ablösen (Abb. 16 c)). Es wird die Aufspreizung (Verzug) in Z-Richtung gemessen (Buchbinder, 2010).

#### 3.7.2 Stützstrukturvariation

Durch Kombination verschiedenen Einstellparameter, wurden mehrere Stutzstrukturen ¨ generiert, die es zu unterscheiden gilt. Im Folgenden werden 10 der 12 Variationen des ersten Durchlaufes in der Frontsicht dargestellt (Abb 19). Die Strukturen sind symmetrisch aufgebaut, daher lässt sich der Aufbau anhand einer Frontskizze erahnen. Der nicht grafisch dargestellt Twin11, ist der aus Buchbinder entnommene Stand der Technik und würde aus dieser Perspektive nur ein rotes Quadrad darstellen. Der Twin12, hat aus dieser Ansicht die selbe Struktur als Twin8 (verwendet für die Gitterstudie), jedoch sind die Streben in x-Richtung versetzt, wodurch ein Muster, wie in Abbildung 1a) zustande kommt.

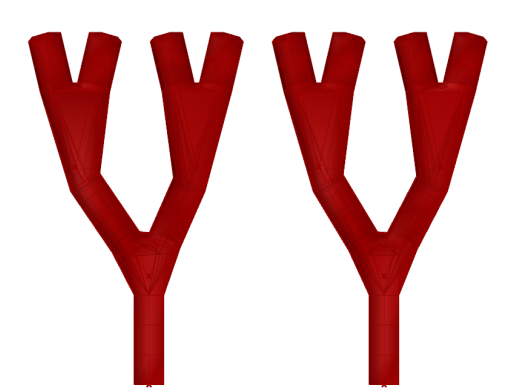

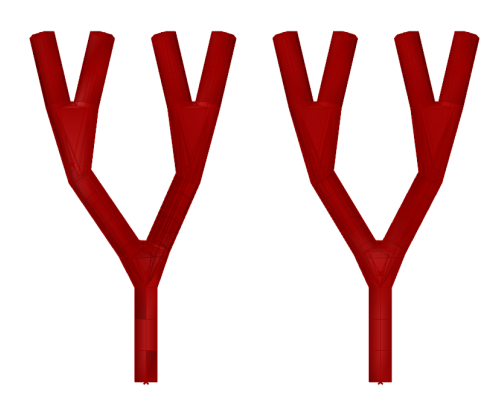

(a) In Twin1 verwendete Stützen;  $H_1 = 5$  mm  $H_2 = 2, 5 \, mm$  $R = 0, 4 \, mm$ 

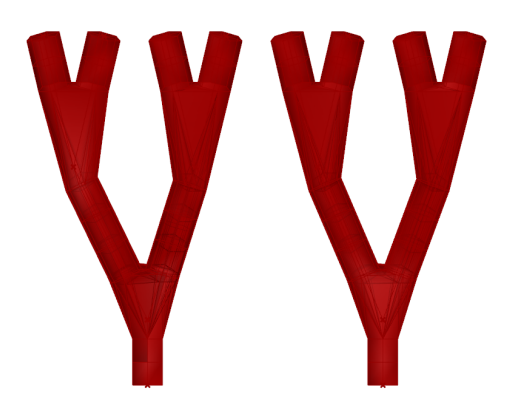

 $(c)$  In Twin3 verwendete Stützen;  $H_1 = 5\,mm$  $H_2 = 1, 5 \, mm$  $R = 0, 4 \, mm$ 

(b) In Twin2 verwendete Stützen;  $H_1 = 5 \, mm$  $H_2 = 2, 5 \, mm$  $R = 0, 3 \, mm$ 

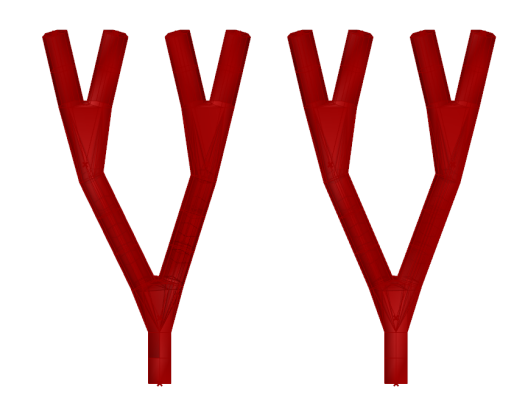

(d) In Twin4 verwendete Stützen;  $H_1 = 5\,mm$  $H_2 = 1, 5 \, mm$  $R = 0, 3 mm$ 

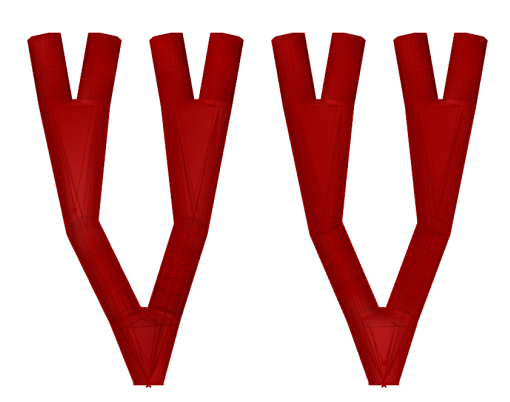

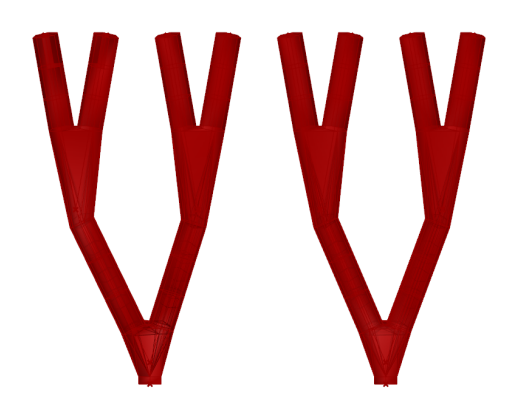

(a) In Twin5 verwendete Stützen;  $H_1 = 4 \, mm$  $H_2 = 0, 5 \, mm$  $R = 0, 4 \, mm$ 

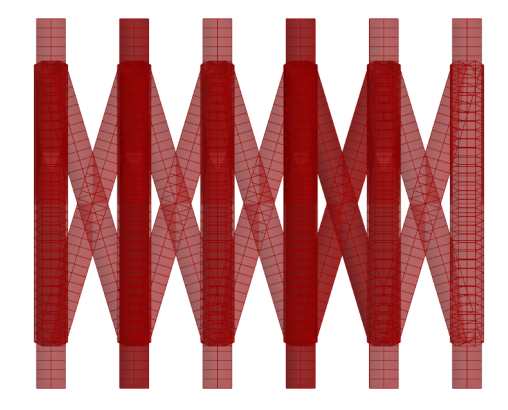

- $(c)$  In Twin7 verwendete Stützen;  $SD_X = 1, 8 \, mm$  $SD<sub>Y</sub> = 1, 8 mm$  $Grid = 2$  $CL_h = 6\,mm$  $CL_s=1\,mm$ 
	- $R = 0, 36$  mm

(b) In Twin6 verwendete Stützen;  $H_1 = 4 \, mm$  $H_2 = 0, 5 \, mm$  $R = 0, 3 \, mm$ 

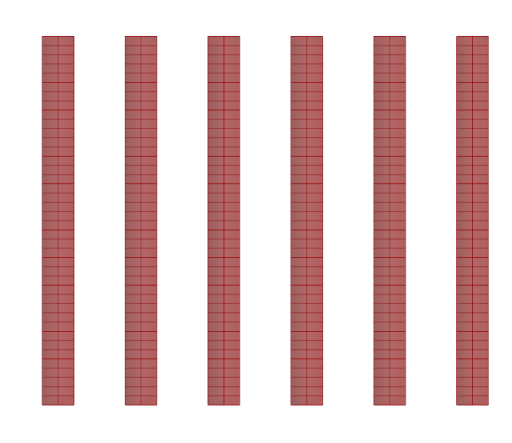

 $(d)$  In Twin8 verwendete Stützen;  $SD_X = 1, 8 \, mm$  $SD<sub>Y</sub> = 1, 8 mm$  $Grid = 1$  $CL_h = 1 \, mm$  $CL_s = 1 \, mm$  $R = 0, 4 \, mm$ 

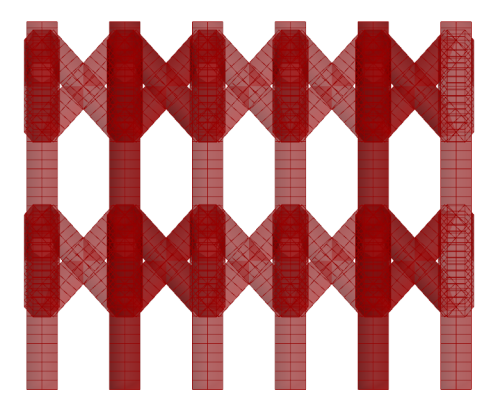

(a) In Twin9 verwendete Stützen;  $SD_X = 1, 8 \, mm$  $SD<sub>Y</sub> = 1, 8 mm$  $Grid=2$  $CL_h = 2 \, mm$  $CL_s = 1, 8 \, mm$  $R = 0,385 \, mm$ 

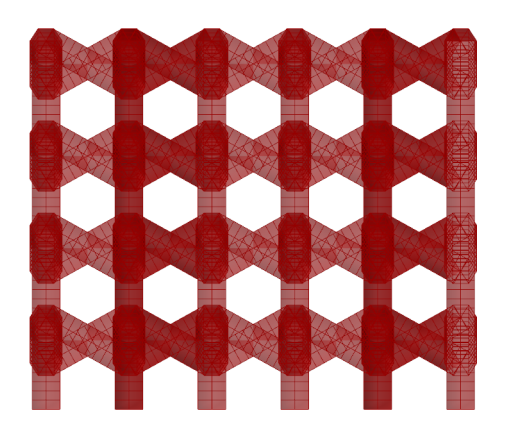

- (b) In Twin10 verwendete Stützen;  $SD_X = 1, 8 \, mm$  $SD<sub>Y</sub> = 1, 8 mm$  $Grid=2$  $CL_h = 1$  mm  $CL_s = 1$  mm  $R = 0, 35$  mm
- Abbildung 19: Variationen der verwendeten Stützstrukturen, mit jeweiligen Parametergrößen:  $H_1$  Höhe der Ebene1 (erste Ebene nach Überhanggeometrie),  $H_2$  Höhe der zweiten Ebene, R Radius,  $SD_X$  Support distance (Abstand der Stützen) in X-Richtung,  $SD<sub>Y</sub>$  Support distance in Y-Richtung, Grid Grid pattern (Kreuzungsmuster),  $CL<sub>h</sub>$  Crosslink height (Kreuzungshöhe),  $CL_s$  Crosslink spacing (Vernetzungsabstand)

# 4 Ergebnisse

Die Ergebnisse der Arbeit können in folgende drei Punkte gegliedert werden:

- Gitterstudie
- erster Durchlauf
- zweiter Durchlauf

#### 4.1 Gitterstudie

Hier werden die Ergebnisse der im Vorlauf durchgeführten Gitterstudie festgehalten. Die Simulation in AMPHYON gibt uns Schicht für Schicht die Verschiebung aus. Nach der letzten aufgebauten Schicht, wird das Ablösen von der Bauplattform simuliert und grafisch dargestellt (Abb.20 und 21). Es ist ersichtlich, dass die maximale Verschiebung am Ende der Arme auftritt.

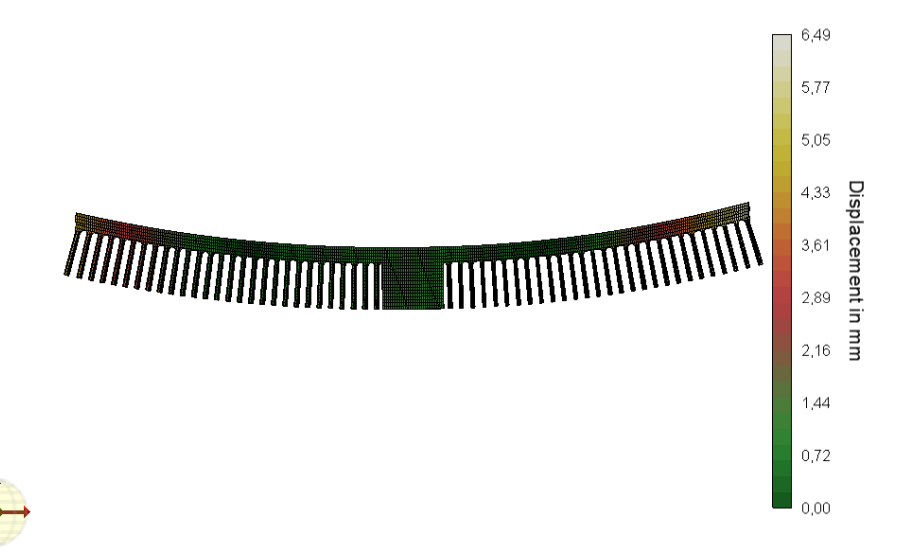

Abbildung 20: Bildliche Darstellung der Verschiebung (Displacement) des Twin8 nach Ablösen der Stützen von der Bauplattform

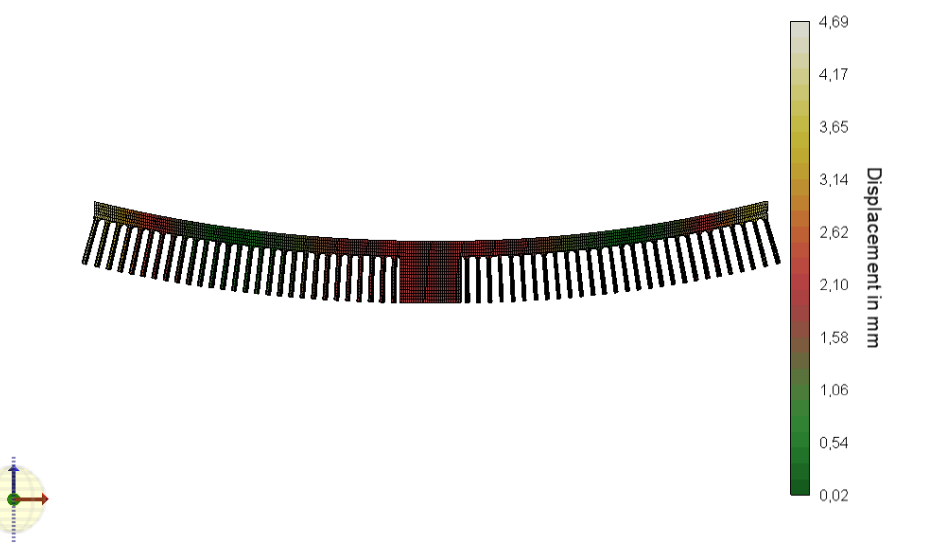

Abbildung 21: Bildliche Darstellung der Verschiebung (Displacement) des Twin8 nach Ablösen der Gesamten Struktur von der Bauplattform

In Tabelle 3 sind die Ergebnisse zur Klassifizierung der hinreichenden Netzfeinheit, geordnet nach Elementhöhe, dargelegt. Es ist zu sehen, dass bei steigender Netzfeinheit, ab einer Elementhöhe von 0,5 und einer Elementgröße von 0,6 (im oberen Teil der Tabelle) die maximale Verschiebung sich auf eine durchschnittliche Verschiebung von 6,59 mm einpendelt. Ebenfalls in Tabelle 3 festgehalten sind die Abweichungen ∆ vom gemittelten Wert der Verschiebung  $\bar{x}$  und der Abweichung  $\Delta$  zum vorherigen Wert der Verschiebung x-1.

Tabelle 3: Ergebnisse der Gitterstudie anhand Twin8; zusehen ist die maximale Verschiebung (in  $mm$ ) in Abhängigkeit von Elementhöhe und Elementgröße (Netzfeinheit in  $mm$ ), geordnet sind die Werte nach der Elementhöhe

| Elementhöhe<br>Elementgröße<br>Verschiebung            | $\mathbf 1$<br>0,6<br>5,692253         | 1<br>0,3<br>5,145696                      | 0,2<br>5,185903                             | 1<br>0,8<br>0,2<br>5,771541                 | 0,5<br>0,6<br>6,757989                  | 0,5<br>0,5<br>6,6797                   |
|--------------------------------------------------------|----------------------------------------|-------------------------------------------|---------------------------------------------|---------------------------------------------|-----------------------------------------|----------------------------------------|
| Elemente<br>Knoten<br>$\Delta$ x-1<br>$\Delta \bar{x}$ | 18072<br>23182<br>$-13,64\%$           | 56716<br>85736<br>10,62%<br>$-21,94%$     | 115500<br>164607<br>$-0,78\%$<br>$-21,33\%$ | 158080<br>212694<br>$-10,15%$<br>$-12,44\%$ | 39272<br>68364<br>$-14,60\%$<br>2,52%   | 52564<br>82970<br>1,17%<br>1,34\%      |
|                                                        |                                        |                                           |                                             |                                             |                                         |                                        |
| Elementhöhe<br>Elementgröße<br>Verschiebung            | 0,5<br>0,3<br>6,492623                 | 0,5<br>0,2<br>6,57796                     | 0,3<br>0,6<br>6,57252                       | 0,3<br>0,3<br>6,439085                      | 0,2<br>0,6<br>6,697683                  | 0,2<br>0,4<br>6,398498                 |
| Elemente<br>Knoten<br>$\Delta x-1$<br>$\Delta \bar{x}$ | 125910<br>171472<br>2,88%<br>$-1,50\%$ | 258320<br>328854<br>$-1,30\%$<br>$-0,21%$ | 68031<br>114948<br>$0,08\%$<br>$-0,29\%$    | 219330<br>287587<br>2,07%<br>$-2,31\%$      | 102872<br>170910<br>$-3,86\%$<br>1,61\% | 203849<br>284479<br>4,68%<br>$-2,93\%$ |

Da sich die Werte der Verschiebung mit einer Elementgröße von 0,3 mm und Elementhöhe von 0,5 mm auf einem Niveau einpendeln, sowie eine Abweichung des gemittelten Wertes ( $\Delta \bar{x}$ ) von 1,5 % und eine Abweichung vom vorherigen Wert ( $\Delta x$ -1) bei unter  $3\%$  erzielt werden, wurde für die folgenden Berechnungen der Twincantilever ein Netz mit diesen Konfigurationen verwendet.

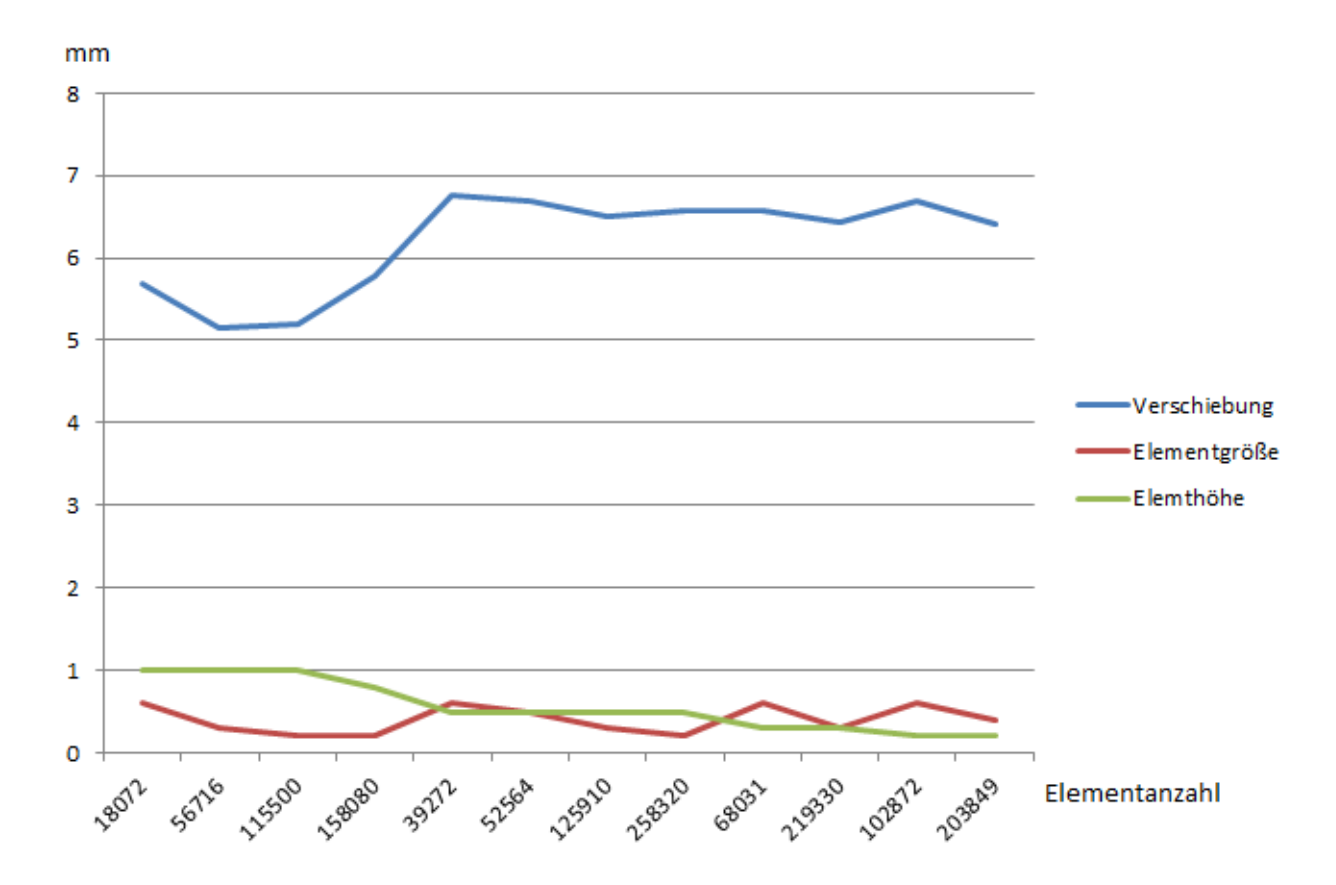

Zum besseren Verständnis ist in Abbildung 22 dieser Zusammenhang von Netzfeinheit und Verschiebung bildhaft dargestellt.

Abbildung 22: Ergebnisse der Gitterstudie grafisch dargestellt; Die maximale Verschiebung aufgetragen an der Elementanzahl; geordnet nach der Elementhöhe (grüne absinkende Linie)

Ab einer Elementanzahl von 52564 erkennt man ein sich einpendelndes Level von durchschnittlich rund 6,59 mm Verschiebung (Abb. 22). Die hinreichend feine Netzkonfiguration, welches fur weitere Simulationen genutzt wurde, liegt bei einer Elementzahl von ¨ 125910.

#### 4.2 Verschiebung erster Durchlauf

Die Verschiebung der unterschiedlichen Twincantilever wurde anhand der maximalen Verschiebung nach Ablösen von der Bauplattform verglichen (Tabelle 4). Enthalten ist das Volumen in  $\sqrt{mn^3}$ und die maximale Verschiebung  $U_{mx}$  in  $\sqrt{mn}$ . Zusätzlich ist die minimale Verschiebung  $U_{min}$ nach Ablösen der Stützstruktur von der Bauplattform und die Verformung vor dem Ablösen des Bauteils  $U_{pre}$  von der Bauplattform enthalten. Die Element- und Knotenanzahl, die in die Rechnung mit einfließen, sind ebenfalls aufgeführt.

| <b>Bauteil</b>         | Twin1      | Twin2             | Twin3      | Twin4      | Twin5      | Twin6      |
|------------------------|------------|-------------------|------------|------------|------------|------------|
| Elemente               | 113072     | 102202            | 114895     | 103550     | 121628     | 113128     |
| Knoten                 | 147306     | 134823            | 149817     | 137348     | 158816     | 151603     |
| $U_{min}$              | 0,022556   | 0,033049          | 0,02054    | 0,031006   | 0,029564   | 0,030097   |
| $U_{pre}$              | 0,57324    | 0,751212          | 0,53289    | 0,721232   | 0,50997    | 0,617488   |
| $\boldsymbol{U_{max}}$ | 4,479699   | 5,439014          | 4,18179    | 5,289576   | 3,746204   | 4,201437   |
| Volumen                | 334,16129  | 264,529632        | 503,420576 | 270,792247 | 524,228979 | 303,609215 |
|                        |            |                   |            |            |            |            |
| <b>Bauteil</b>         | Twin7      | Twin <sub>8</sub> | Twin9      | Twin10     | Twin11     | Twin12     |
| Elemente               | 188076     | 125910            | 163723     | 165646     | 197200     | 131197     |
| Knoten                 | 252880     | 171472            | 225866     | 240667     | 247765     | 170485     |
| $U_{min}$              | 0,005262   | 0,023726          | 0,008212   | 0,011369   | 0,013026   | 0,033734   |
| $U_{pre}$              | 0,324357   | 0,624529          | 0,340636   | 0,722036   | 0,424867   | 0,593048   |
| $U_{max}$              | 1,418547   | 6,492623          | 1,975468   | 4,589703   | 3,921084   | 4,622177   |
| Volumen                | 1213,60993 | 436,476753        | 942,316094 | 2078,85492 | 2015,99991 | 558,690208 |

Tabelle 4: Ergebnisse des ersten Durchlaufes tabellarisch dargestellt; Verschiebungen in mm und das Volumen in  $mm<sup>3</sup>$ 

Lässt man die maximale Verschiebung abhängig von dem verbauten Volumen der Stützstrukturen grafisch plotten, ergibt sich das Diagramm in Abbildung 23. Der Twin11 ist der aus Buchbinder entnommenen Twincantilever mit den jeweiligen Stützen (rund  $2000 \, mm^3$  Volumen bei einer maximalen Verschiebung von  $4 \, mm$ ). Die biologisch orientierten Strukturen befinden sich in der linken Punktewolke (1-6), im Schnitt weisen sie ein Volumen von rund 400  $mm^3$  und eine Verschiebung von 3,74 mm (Twin5) bis 5,43 mm (Twin2) auf. Die technisch orientierten Twincantilever (Twin6 - Twin12) befinden sich verstreut auf dem Diagramm. Auffällig sind Twin7 mit einer Verschiebung von 1, 42 mm bei einem Volumen von 1214 mm<sup>3</sup> und Twin9 mit einer Verschiebung von 1,98 mm bei einem Volumen von 942 mm<sup>3</sup>, die eine Gruppe im unteren Teil der Grafik mit besonders geringer Verschiebung bilden.

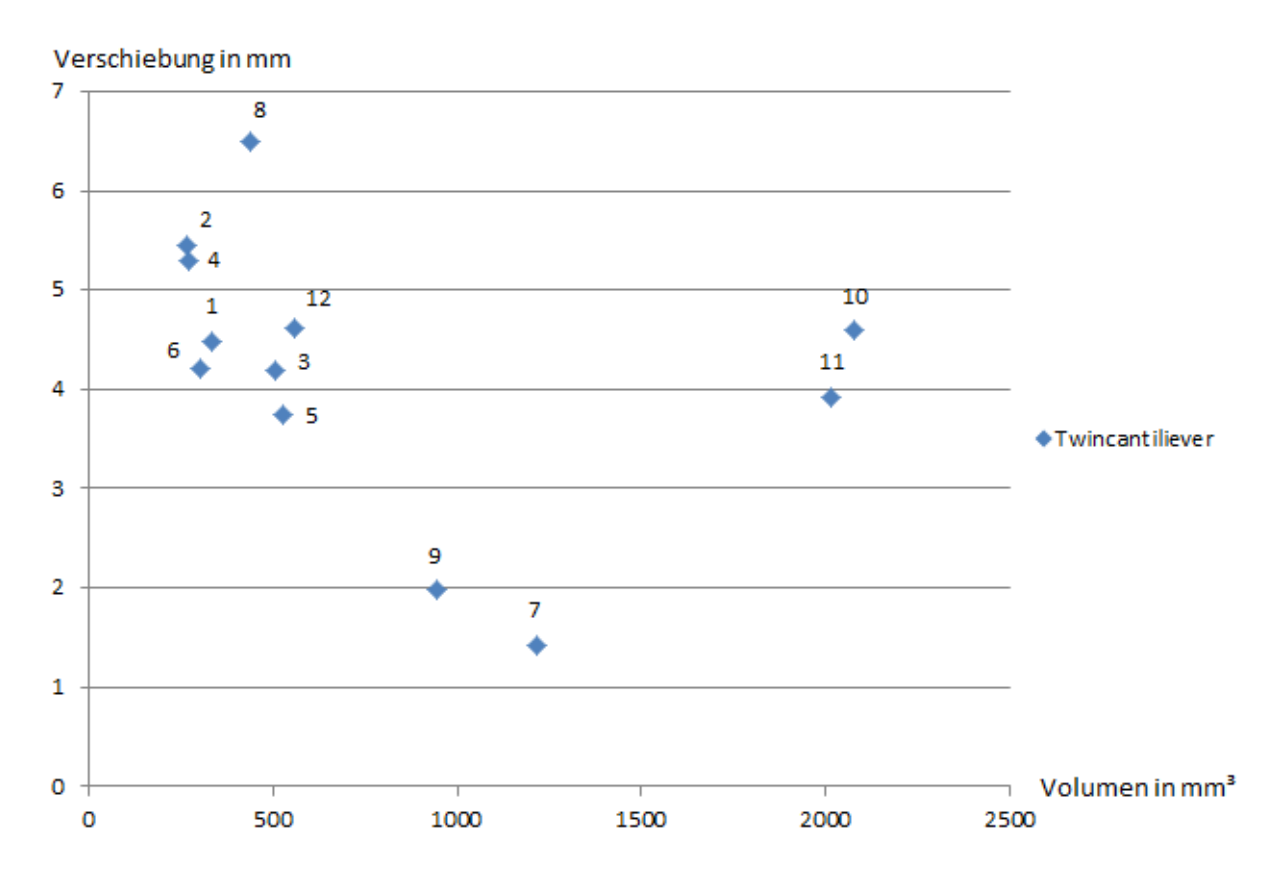

Abbildung 23: Ergebnisse der Simulation der Twincantilever eins bis zwölf grafisch dargestellt in Volumen und maximaler Verschiebung; die Zahlen symbolisieren den jeweiligen Twincantilever

#### 4.3 Verschiebung zweiter Durchlauf

Im zweiten Durchgang wurden die drei im ersten Durchlauf am besten abgeschnittenen Strukturen (Twin5, Twin7 und Twin9) nochmal verglichen. Hierfur wurden die Struktu- ¨ ren auf das gleiche Volumen modifiziert, um einen Vergleichswert nur über die Verschiebung zu erhalten. Sie wurden hinsichtlich der Festigkeit gegen den Herstellungsprozess untersucht. Twin13 weist die Stützstruktur aus Blöcken mit einer Dicke von 0,8 mm auf. Twin14 ist der im Durchmesser und damit am Volumen veränderte Twin9. Der Twin15 wurde der Konstruktion von Twin7 nachgeahmt. Twin16 wurde nach dem Konstruktionsprinzip des Twin5 und Twin6 aufgebaut. Um auf das gleiche Volumen zu gelangen, wurde der Einstellparameter-Radius verändert. Aufgrund der Geometrieeigenschaft der biologisch inspirierten Strukturen konnte keine Aufdickung bis zum benötigten Wert  $(1792\,mm^3)$  erreicht werden, da sich der Großteil des Volumens in der oberen Hälfte befindet. Hier würde bei maximaler Aufdickung ein Klotz in der oberen Hälfte entstehen und die Struktur letztendlich an Strukturierung verlieren (Abb. 24).

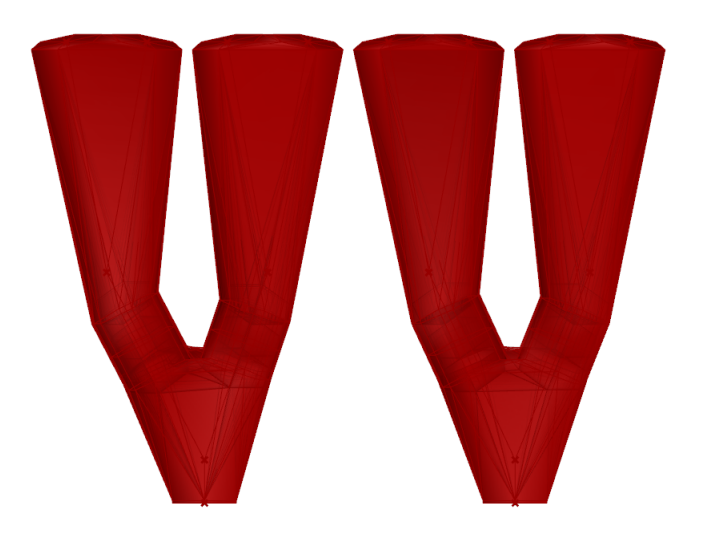

Abbildung 24: Aufdickung der von der Natur inspirierten Stützstrukturen auf das Volumen von  $1343 \, mm^3$  bei einem Radius von  $0,645 \, mm$ 

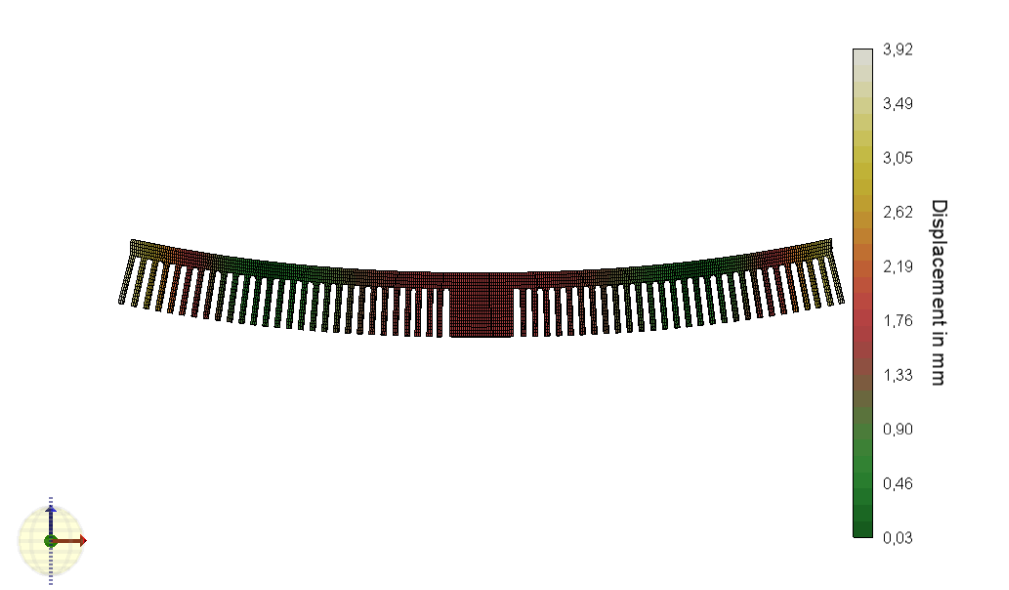

Abbildung 25: Simulation des Twin13 nach Ablösen von der Bauplattform

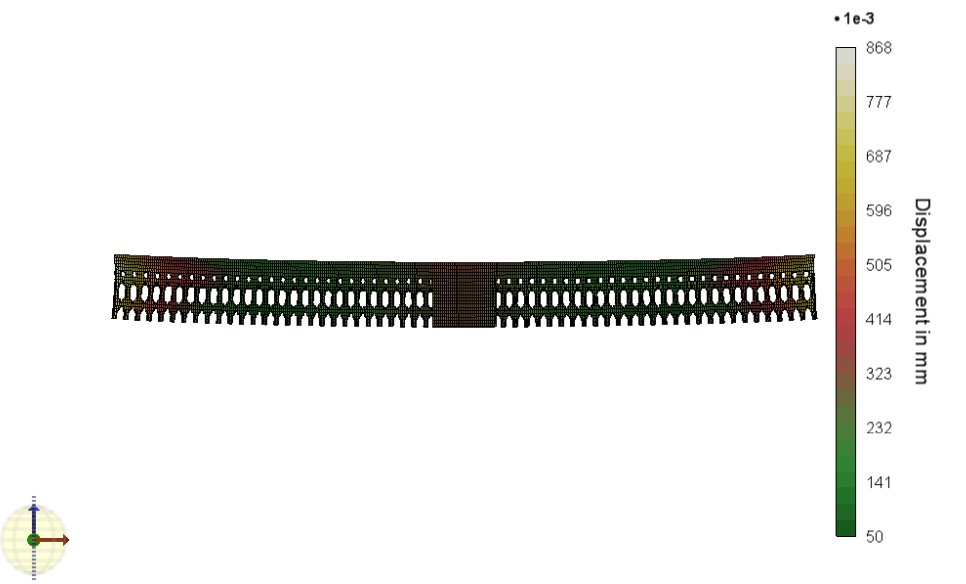

Abbildung 26: Simulation des Twin14 nach Ablösen von der Bauplattform

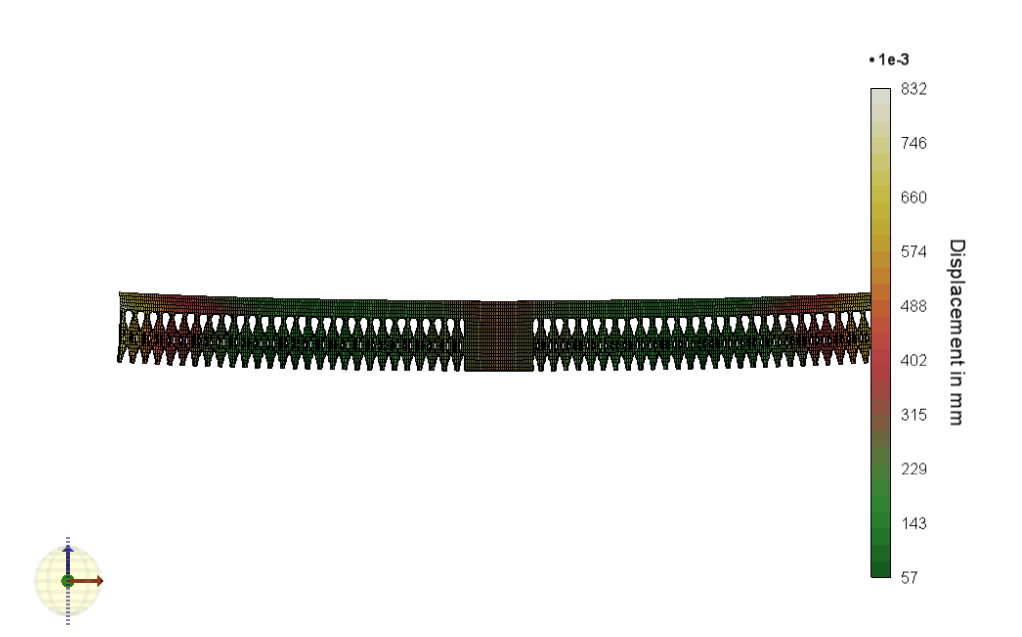

Abbildung 27: Simulation des Twin15 nach Ablösen von der Bauplattform

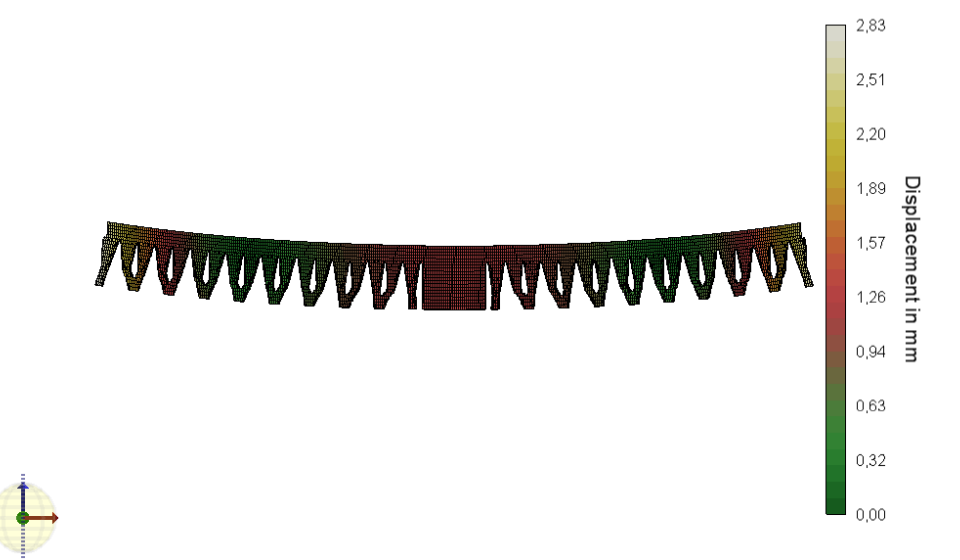

Abbildung 28: Simulation des Twin16 nach Ablösen von der Bauplattform

In Abbildung 25 - 28 sind die simulierten Twincantilever 13 - 16 dargestellt. Die größte Verschiebung entsteht immer am Ende des Tragarmes, durch eine Biegung in Z-Richtung.

In Tabelle 5 sind die Ergebnisse des zweiten Simulationsduchlaufes dargestellt. In der ersten Zeile ist die Annäherung des Volumens auf den Wert 1792  $mm^3$  beziehungsweise 1343 $mm^3$  für Twin16 zu sehen. Zusätzlich ist die maximale Verschiebung  $U_{max}$  in  $mm$ , die minimale Verschiebung  $U_{min}$  in  $mm$ , die Element- und Knotenanzahl und die Verschiebung  $U_{pre}$  vor Ablösen des Bauteils von der Bauplattform in mm enthalten.

 $mm<sup>3</sup>$  und Verschiebung in  $mm$ Bauteil Twin13 Twin14 Twin15 Twin16

Tabelle 5: Ergebnisse des zweiten Durchlaufes tabellarisch dargestellt; Volumen in

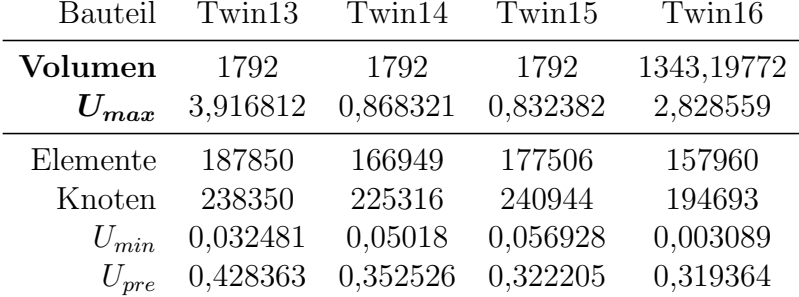

In Abbildung 29 ist die Verschiebung der Twins im zweiten Durchlauf nochmals bildlich in einem Säulendiagramm dargestellt. Hierbei lässt sich die Verschiebung beziehungsweise die Beständigkeit gegenüber dem Fertigungsprozess erkennen. Im Vergleich zu den Verschiebungswerten von Twin13 weisen Twin14 beziehungsweise Twin15 eine um 78 % beziehungsweise 79 % geringere Verschiebung auf. Hierbei stellt Twin13 die bereits beschriebene einfache Struktur aus Blöcken (Buchbinder, 2010) dar. Trotz des rund  $25\%$ geringeren Volumenanteils erzielt Twin16 eine Verringerung der maximalen Verschiebung von 28 % im Vergleich zu Twin13.

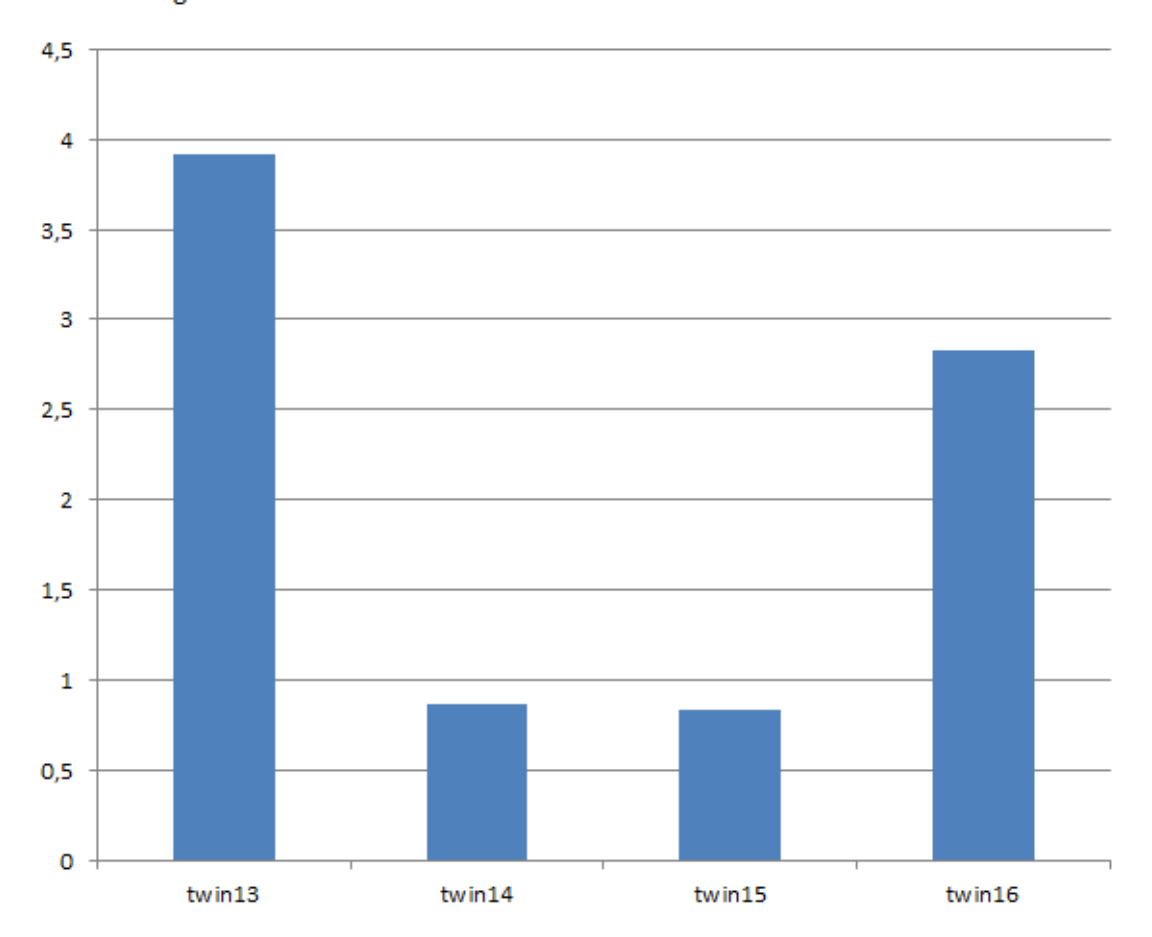

Verschiebung in mm

Abbildung 29: Zweiter Rechendurchgang mit annähert gleichem Volumen; dargestellt die Verschiebung in Millimetern zum jeweiligen Twin

### 5 Diskussion

Nach Betrachtung der Ergebnisse kann man einer Verbesserung der Strukturen im Vergleich zu der in Buchbinder verwendeten Blockstruktur zustimmen (Abschnitt 4.2 und 4.3).

Das Ziel dieser Arbeit war es, bei möglichst wenig Volumen auch möglichst wenig Verschiebung zu erhalten. Betrachtet man Abbildung 23 befindet sich das Optimum beim Koordinatenursprung, wo Verschiebung und Volumen minimal werden. Nahe an das Optimum gerückt und sind Twin5 beziehungsweise Twin6 (biologisch inspiriert), Twin7 und Twin9. Daher wurden diese in einem zweiten Durchlauf mit annähernd gleichen Volumina erneut simuliert. Selbst die im internen Vergleich schlechter abgeschnittenen Wurzelstrukturen (Twin1-Twin6) schneiden verglichen mit Twin11 und damit dem beschriebenen Stand der Technik gut ab, da sie einen ähnlich hohen Verschiebung deutlich weniger verbautes Material aufweisen. Die Messergebnisse legen die Vermutung nahe, dass zwischen verbautem Material und entstehender Verschiebung ein linearer Zusammenhang herrscht. Diese Vermutung betrifft die untereinander ähnlichen biologisch inspirierten Strukturen, die sich im lediglich im Radius unterscheiden. Um diese Annahme jedoch zu bestätigen vermag es an mehr Messergebnissen.

Auch im zweiten Durchlauf, bei dem die fur gut befundenen Strukturen mit einem ver- ¨ gleichbaren Volumen untersucht wurden, bestätigte sich die enorme Verbesserung (fast 80 %) der Stutzstrukturen im Vergleich zur Blockstruktur aus Buchbinder 2010 (siehe ¨ Abb. 29).

Beim reinen Vergleich der biologisch inspirierten Strukturen wurde gezeigt, dass bei der Simulation Strukturen, die Ihren Knotenpunkt (Zusammenfuhren der einzelnen Ranken) ¨ weiter unten hatten, stabiler waren im Vergleich mit denen, die diesen besagten Knotenpunkt weiter oben hatten (Abb 19 und 23). Letztere weisen weniger Material von der Mitte zu Bauplattform auf. Damit könnte man behaupten, dass zusätzlich zum Material mit Bauteilkontakt (Nahe an Wärmequelle) auch Material mit Kontakt zur Bauplatte wichtig für das Entgegenwirken des Verzuges ist.

Die Strukturen wurden hauptsächlich untereinander und mit der von Buchbinder verwendeten Stützstruktur verglichen. Vergleiche mit aktuellen Softwarelösungen wurden im Rahmen dieser Arbeit nicht durchgeführt. Ein Vergleich mit diesen und den hier entwickelten Strukturen könnte man in weiteren Arbeiten in Betracht ziehen. Da es jedoch

auch da keine einheitliche Lösung gibt, sondern auch der menschlichen Einschätzung bedarf, stehen und fallen diese Lösungen mit der fachlichen Kompetenz der ausführenden Person.

Genaue Informationen über Gefäßverteilung und Wachstumsbildungen der als Vorbild dienenden Wurzelstrukturen liegen nicht vor. Mittels visueller Anpassung und parametrischer Annäherung wurden die Strukturen von dem Wurzelsystem der Rhizopora abstrahiert und an die Anforderungen des Modells angepasst. Somit diente das biologische Vorbild als Inspirationsquelle.

Die Wertung der Ergebnisse bezieht sich nur auf den maximalen Verzug nach Trennung der Stützstrukturen von der Bauplattform (siehe Abb.16). Die minimale Verschiebung und andere Werte, die ebenfalls in den Tabellen ausgewiesen sind, wurden für die schlussendliche Wertung nicht berücksichtigt.

Die Genauigkeit der Ergebnisse ist von der Genauigkeit der MLE-Simulation von AMPHYON<sup>©</sup> abhängig. So können diese theoretisch berechneten Werte zwar in sich schlüssig sein, jedoch könnten beim letztendlichen fertigen Bauteil Randbedingungen auftreten, die diese Ergebnisse nicht mit einschließen. Somit könnte es in der Praxis zu anderen Ergebnissen kommen.

Als Vergleichsgeometrie wurde der in anderen Arbeiten bereits genutzte Twincantilever verwendet. Dies macht den Vergleich repräsentativ. Man geht hierbei von einem Bauteil mit, im Verhältnis zur Gesamtgröße, extrem großen Überhang aus. Der Vorteil der entwickelten Strukturen ist für diese Art von Geometrie vorhanden, kann sich jedoch bei andere Geometrien mit einem anderen Überhang oder Winkel zur Bauplattform nachteilig auswirken. Dies könnte in nachfolgenden Arbeiten untersucht werden.

Als Beurteilungskriterien der hinreichenden Netzfeinheit, wurde das Auftreten von Artefakten mit in Betracht gezogen. Diese treten vermutlich aufgrund der Netzeinstellung und nicht verbunden Knotenpunkten auf (siehe Abb.30), da es sich bei dem Programm zur Berechnung (AMPHYON<sup>©</sup>) noch um eine Beta-Version handelt.

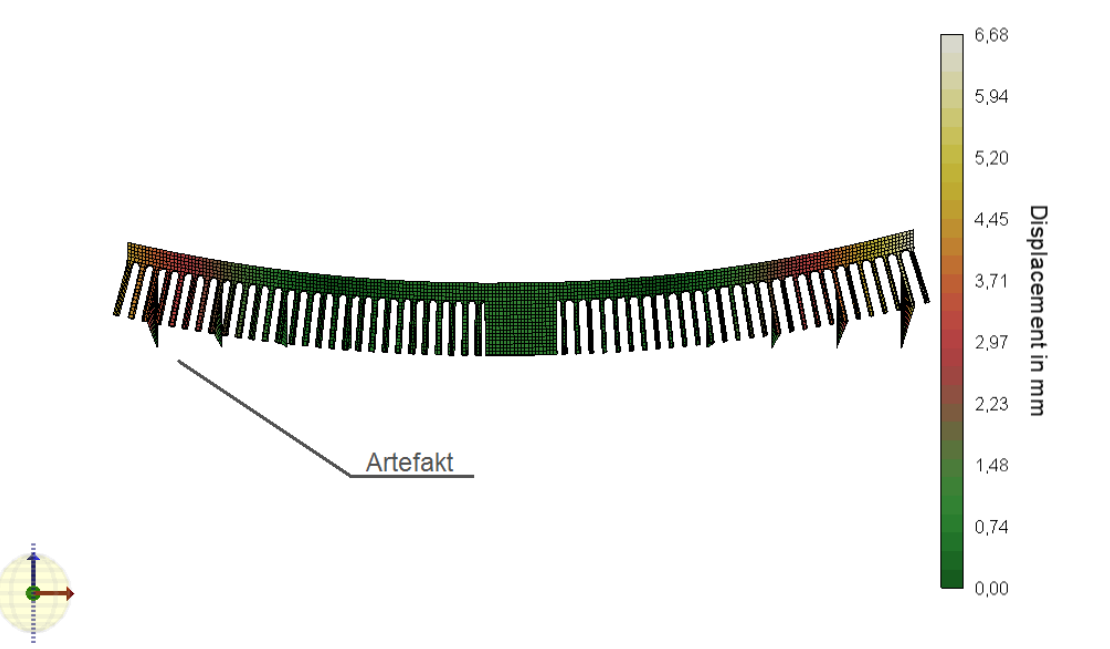

Abbildung 30: Twincantilever8 mit der Netzfeinheit von einer Elementhöhe von  $0.5 \,\mathrm{mm}$  und einer Elementgröße von  $0.5 \,\mathrm{mm}$ ; Artefakte am unteren Ende der Stützen

Solche Artefakte traten bei folgenden Netzkonfigurationen auf (Tabelle 6).

| Elementhöhe in mm $0,6$ $0,6$ $0,5$ $0,6$ $0,6$ $0,5$ $0,4$ $0,3$ |  |  |  |  |
|-------------------------------------------------------------------|--|--|--|--|
| Element größe in mm $1$ 0,5 0,5 0,3 0,2 0,5 0,2 0,4               |  |  |  |  |

Tabelle 6: Netzkonfiguration, bei denen Artefakte aufgetreten sind

Als hinreichend feines Netz wurde deshalb das Netz mit einer Elementhöhe von 0,5 mm und einer Elementgröße von 0,5 mm gewählt (siehe Abb. 30) gewählt, obwohl dies ebenfalls gute Werte bei der Abweichung, sowohl zum gemittelten  $\Delta \bar{x}$ , als auch zum vorherigen Wert ∆ x-1, erzielte (Tabelle 3). Stattdessen wurde die darauf folgende Netzfeinheit ohne auftretende Artefakte für die weiteren Simulationen ausgewählt. Die Beeinflussung der Artefakte auf die Werte war jedoch marginal, sodass die Werte der Gitterstudie dennoch gewertet werden konnten.

Aspekte wie die Oberflächengüte wurden in dieser Arbeit nicht berücksichtigt, sind jedoch beim praktischen Fertigen von großer Wichtigkeit und könnten sogar, durch hohe Nachbearbeitungskosten, den Vorteil der Material- und Zeitminimierung aufheben. Die Produktionszeiten wurden nicht explizit ausgerechnet, jedoch wird davon ausgegangen, dass diese bei gleichen Bauteilen linear zum verbauten Volumen stehen. Dabei wird der Unterschied in der Geschwindigkeit in den verschiedenen Achsen außer Acht gelassen. Wie viel Zeit und Materialersparnis tatsächlich erzielt werden könnten, könnte man an Daten einer sich mit selektiven Laserschmelzen befassenden Firma aufzeigen, um Praxisdaten zu erhalten. Das Zeitfenster der Abgabe bietet jedoch nicht genügend Spielraum dafür.

## 6 Ausblick

Ziel war es, das Potenzial der Verbesserung der Stützstrukturen für das selektive Laserschmelzen sichtbar zu machen. Das Verfahren ist noch relativ jung und weist dadurch noch Optimierungspotenzial auf. Insbesondere im Kontext der ressourcensparenden Fertigung, eine Eigenschaft, welche zu den Vorteilen dieses Verfahrens gehört, lassen sich durch bionische Strukturen noch Verbesserungen erzielen.

Die maximale Durchbiegung steigt mit zunehmendem Überhang, weshalb weiterführend eine Analyse geschehen soll, bei der ein Gradient ermittelt wird, durch den die Verstrebung der Belastung angepasst wird. Dies bedeutet, dass dort, wo viel Wärmeeinfluss in Form von Spannungen beziehungsweise Verformungen entsteht, feinere Verzweigungen mit mehr Kontaktstellen zur Bauplattform und Gesamtvolumen angebracht werden als an weniger stark belasteten Bereichen. Dies bedeutet, dass an jedem Ort nur soviel Material angebracht wird, wie nötig ist. Dies entspricht dem Grundgedanken des bionischen Leichtbaus.

## Danksagung

Ohne das Mitwirken und Begleiten einiger Personen, w¨are diese Arbeit nicht zustande gekommen, aus diesem Grund möchte ich hier ein paar namentlich nennen. Vor allem möchte ich meiner Hochschule und ganz speziell meinem Professor Dr. Ing. Alexander Sauer danken, der mich auf dem Weg zum Abschluss und durch diese Arbeit gefuhrt ¨ und geleitet hat. Einen ebenfalls besonderen Dank möchte ich Dr. Christian Hamm aussprechen, für die bereichernde Möglichkeit bei ihm am AWI meine Abschlussarbeit schreiben zu können. Vielen Dank für die Mittel die mir hier zur Verfügung gestellt wurden, wie einen Arbeitsplatz. Der gesamten Arbeitsgruppe bionischer Leichtbau möchte ich danken für den familiären Umgang und Unterstützung bei sämtlichen Fragen. Hier besonders heraus zu heben sind meine beiden Betreuer Daniel Siegel und Robert Naguschewski ohne die dieses Projekt nicht möglich gewesen wäre. Mir wurde mit Rat und Tat beigestanden. Zudem möchte ich Christian Volkmann für seine Unterstützung in sämtlichen Belangen, sowohl fachlicher als auch persönlicher Natur, danken. Natürlich meiner Familie und allen weiteren Wegbegleitern, die mich im Hintergrund bei jedem Schritt immer gestärkt haben.

## 7 Literaturverzeichnis

- Baldinger, M.: Additively, Zürich, 2015
	- https://www.additively.com/de/lernen/laser-melting#read-advantages, geprüft am  $11.7.2016$
- Berger, U.:Rapid-Product-Development; Additive Fertigung, Hochschule Aalen, 2014
- Biermann, B.A.:Schneiden und Schweißen von Titan- Aluminium-Luftfahrtlegierungen mit dem CO2-Laser, Disseration, Universität Erlangen-Nürnberg, 1993
- Buchbinder, D.:Generative Fertigung von Aluminiumbauteilen für Serienproduktion, Frauenhofer Institut für Lasertechnik, 2010
- Buchmayr, B. und Panzl, G.:Eine SWOT-Analyse zum Einsatz der Additiven Fertigung für metallische Bauteile, Lehrstuhl für Umformtechnik, BHM Vol.160 $(1)$ :15-20, Springer-Verlag, Österreich, 2014
- Boyer, R.,Welsch, G. und Collings, E.W.:Materials Properties Handbook; Titanium Alloys ASM International, S.483-636, 1994
- Emmelmann, C.:Bionic Lightweight Design by Laser Additive Manufacturing for Aircraft Industry, Institute of Laser and System (iLAS), (HUT), (LZN), Hamburg 2011
- Gartner, J. und Sowak, D.:3Druck.com ,Dannes Solutions GmbH, Wien, 2016
- Gebhardt, A.: Generative Fertigungsverfahren; Additive Manufacturing und 3D Drucken für Prototyping-Tooling-Produktion, 4.Auflag, Carl Hanser Verlag, München, 2013
- Gerthsen, C. und Meschede, D.: Gerthsen Physik, 23.Auflage, Heidelberg-Springer, Berlin, 2006
- Göttsche, J. und Petersen, M.:Festigkeitslehre -klipp und klar: für Studierende des Bauingenieurwesens, 2. aktualisierte Auflage, Munchen-Carl Hanser Verlag, 2012 ¨
- Hurst, S.: Einführung 3d-Druck Grundlagen, Technik und Möglichkeiten, Technische Universität Chemnitz, Fakultät für Naturwissenschaften Institut für Physik Computergestütztes Messen, 2015
- Herzog, F.:Concept Laser GmbH, An der Zeil 8, 96215 Lichtenfels, 2016, http://www.concept-laser.de/home.html, geprüft am  $11.7.2016$
- Järvien, J.-P., Matilainen, V., Li, X., Piili, H., Salminen, A., Mäkelä, I. und Nyrhilä, O.:Characterization of Effect of Support Structures in Laser Additive Manufacturing of Stainless Steel, In: Physics Procedia 56. 8th International

Conference on Laser Assisted Net Shape Engineering LANE S.72-81, 2014

Kehl, H.:Vegetationsökologie Tropischer und Subtropischer Klimate, TU-Berlin  $-$  Institut für Ökologie, 2016, http://lv-twk.oekosys.tu-berlin.de//project/lv-twk/  $23$ -trop-wet5-twk.htm $\#$ go104, geprüft am 11.7.2016

Keller, N.:Additive Works GmbH, Bremen, 2016,

http://additive.works/de/imprint, geprüft am  $11.7.2016$ 

- Keller, N. und Ploshikhin, V.:New method for fast predictions of residual stress and distortion of AM parts. In: Twenty-Fifth Annual Interational Solid Freeform Fabrication Symposium. 4.-6. August 2014, University of Austin, Texas, 2014
- Klein, B.:Leichtbau-Konstruktion: Berechnungsgrundlagen und Gestaltung, 10. Auflage, Wiesbaden-Springer Vieweg, 2013
- Klein, B.:FEM: Grundlagen und Anwendungen der Finite-Element-Methode in Maschinen- und Fahrzeugbau, 10. verbesserte Auflage, Wiesbaden: Springer Vieweg, 2015
- Kruth, J. P., Mercelis, P., Van Vaerenbergh, J.: Binding mechanisms in selective laser sintering and selective laser melting, Rapid Prototyping Journal, 11, no. 1, pp. 26–36, 2005
- Meier, H.: Selektive laser melting, Lehrstuhl für Produktionssysteme, Ruhr-Universität Bochum, 2013
- Meiners, W.:Direktes selektives Laser-Sintern einkomponentiger metallischer Werkstoffe, Disseration an der RWTH Aachen University, Shaker, 1999
- McNeel, R.:Rhinoceros, Version 5, McNeel Europe, Barcelona, 2016 https://www.rhino3d.com/de/features, geprüft am 11.7.2016
- Over, C.:Generative Fertigung von Bauteilen aus Werkzeugstahl X38CrMoV5-1 und Titan TiAl6V4 mit Selective Laser Melting, Dissertation an der RWTH Aachen University, Shaker, 2003
- Peters, M., Hemptenmacher, J., Kumpfert, J. und Leyers, C.: Titan und Titanlegierung: Struktur, Gefüge, Eigenschaften DGM Informationsgesellschaft, Oberursel, S.3-28, 1996
- Rutten, D.:Grasshopper: Algorithmic modeling for Rhino. 2016, http://www.grasshopper3d.com/, geprüft am 11.7.2016
- Shutterstock:Nationalgeographic, Gruner + Jahr GmbH und Co KG, Am Baumwall 11, 20459 Hamburg, 2016, http://www.nationalgeographic.de/aktuelles/mangrovenschuetzen-vor-erdbeben, geprüft am 11.7.2016

Subum, H.: Titan und Titanlegierungen-vom Rohstoff zum Helbfertigfabrikat DGM Informationsgesellschaft, Oberursel, S.29-48, 1996

Tomlinson, P.B.:The Botany of Mangroves, Cambridge University press, pp.96-115, 1986

- Versteeg, H. K. und Malalasekera, W.: An introduction to computational fluid dynamics:
- The finite volume method. Essex: Longman Scientific & Technical, 1995 Wisdom, M.:TurboSquid 2016, 935 Gravier Street, Suite 1600, New Orleans, LA, 70112, 3dsam79, 2012, http://www.turbosquid.com/3d-models/mangrove-tree-3ds/ 703737, geprüft am 11.7.2016

# 8 Anhang

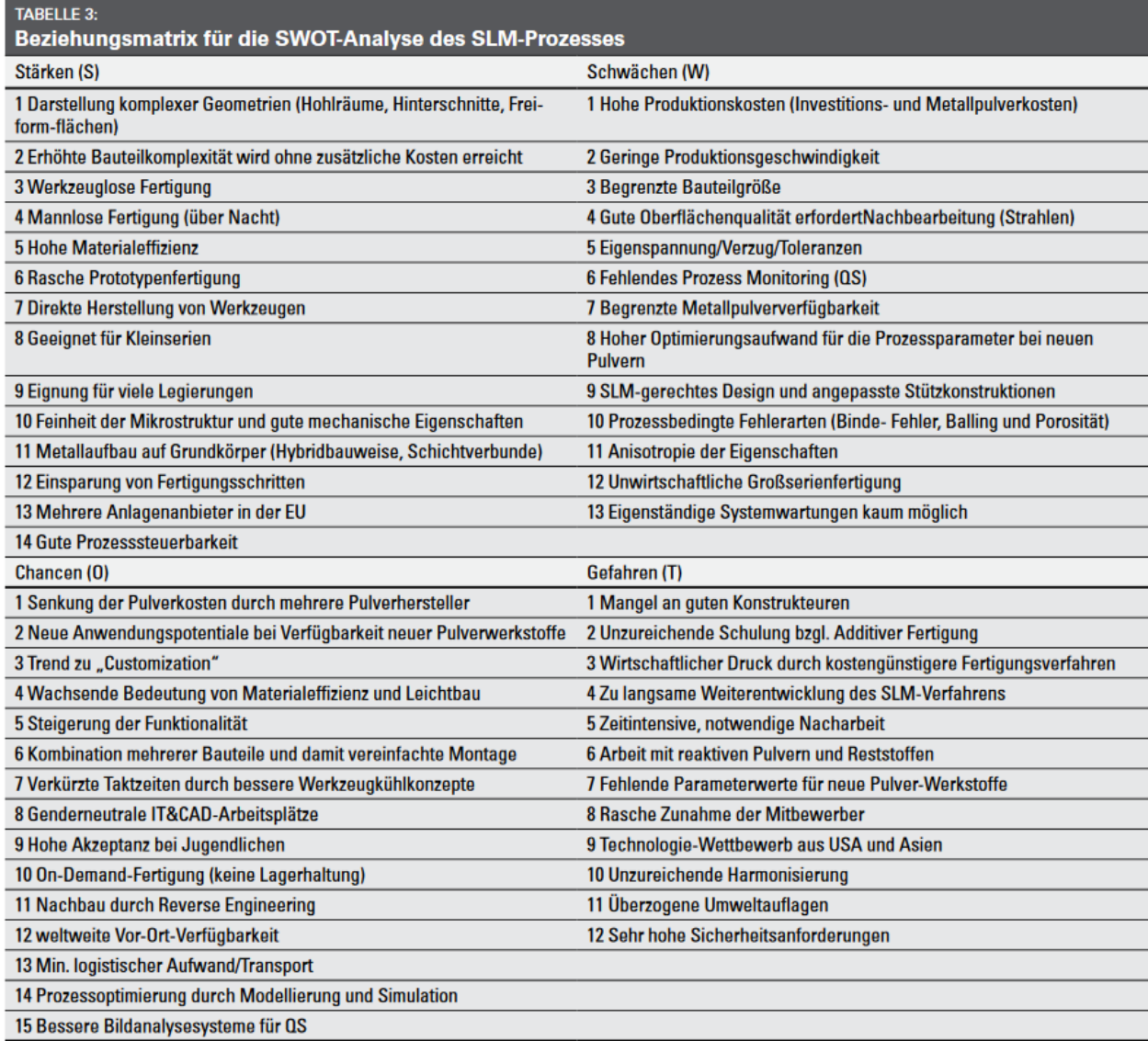

Abbildung 31: SWOT-Analyse aus dem BHM Lehrstuhl für Umformtechnik, Bruno Buchmayr und Gerhard Panzl

## Compact Disc

Diese Compact Disc enthält die Bachelorarbeit nochmal in digitaler Form (PDF), sowie alle Dateien (Grasshopper-, Amphyon-Dateien), die zur Nachvollziehung dieser Arbeit notwendig sind.

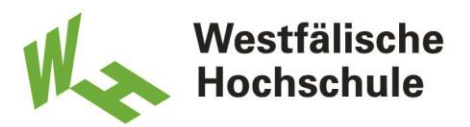

# **Eidesstattliche Versicherung**

Nagel, Lars Name, Vorname // Name, First Name

 *-*

Ich versichere hiermit an Eides statt, dass ich die vorliegende Abschlussarbeit mit dem Titel

#### *Entwicklung bionischer Stützstrukturen im Bereich der additiven Fertigung*

*Betrachtung am Beispiel des selektiven Laserschmelzens von metallischen Bauteilen, mit dem Ziel einer Material- und Zeitersparnis im Fertigungsprozess*

selbstständig und ohne unzulässige fremde Hilfe erbracht habe. Ich habe keine anderen als die angegebenen Quellen und Hilfsmittel benutzt sowie wörtliche und sinngemäße Zitate kenntlich gemacht. Die Arbeit hat in gleicher oder ähnlicher Form noch keiner Prüfungsbehörde vorgelegen.

Bremerhaven, 18.07.2016, Ort, Datum, Unterschrift // Place, Date, Signature